# "I.C. CAMPAGNA CAPOLUOGO"

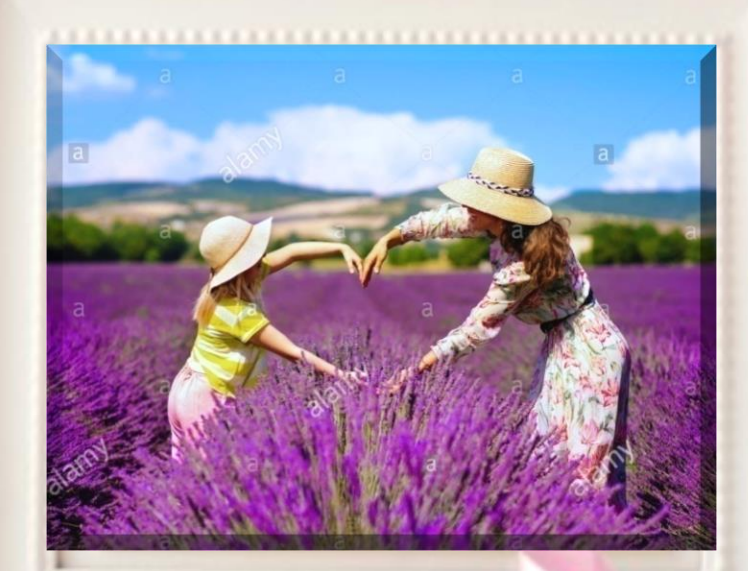

"FESTA DELLA MAMMA"

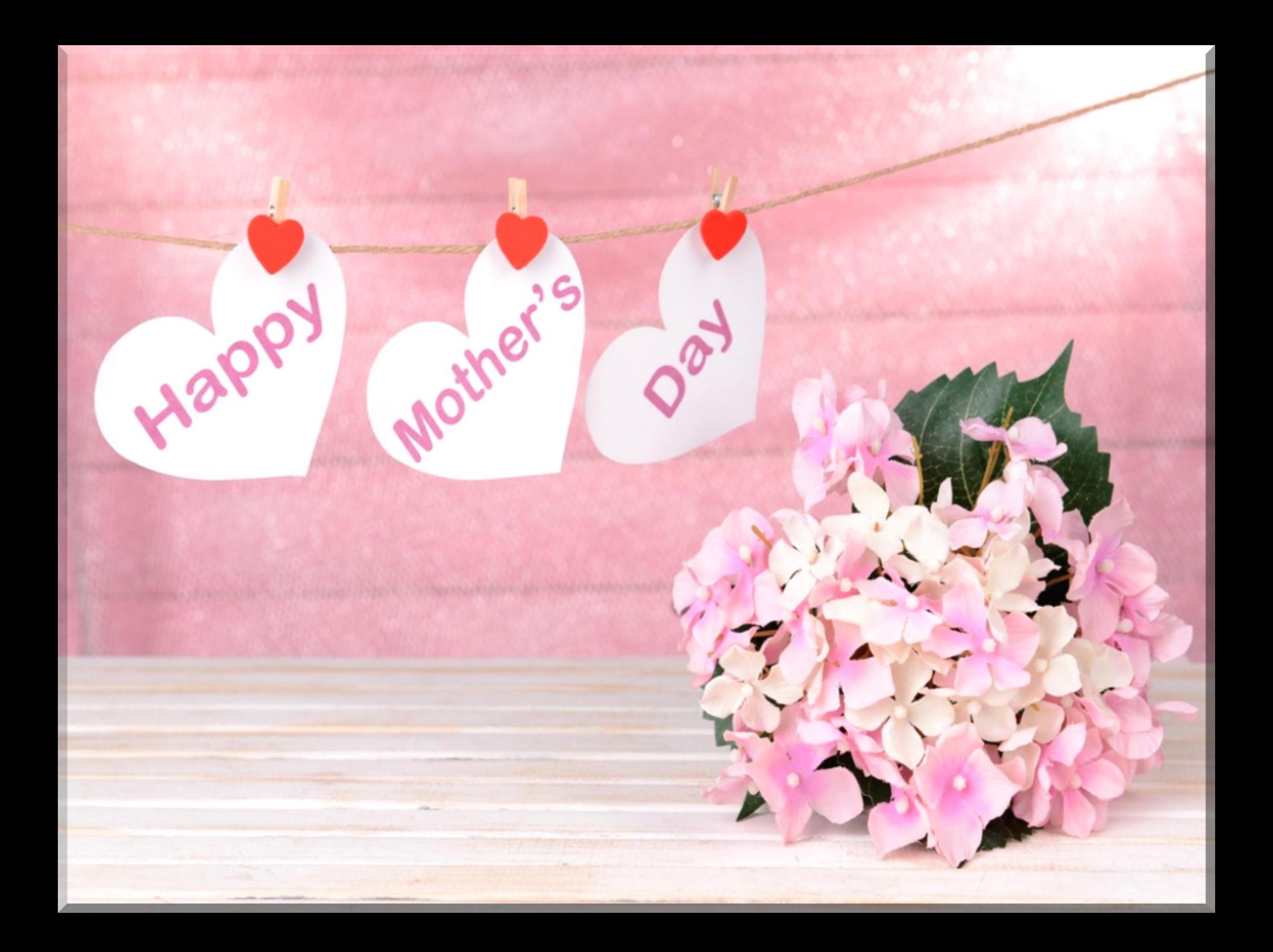

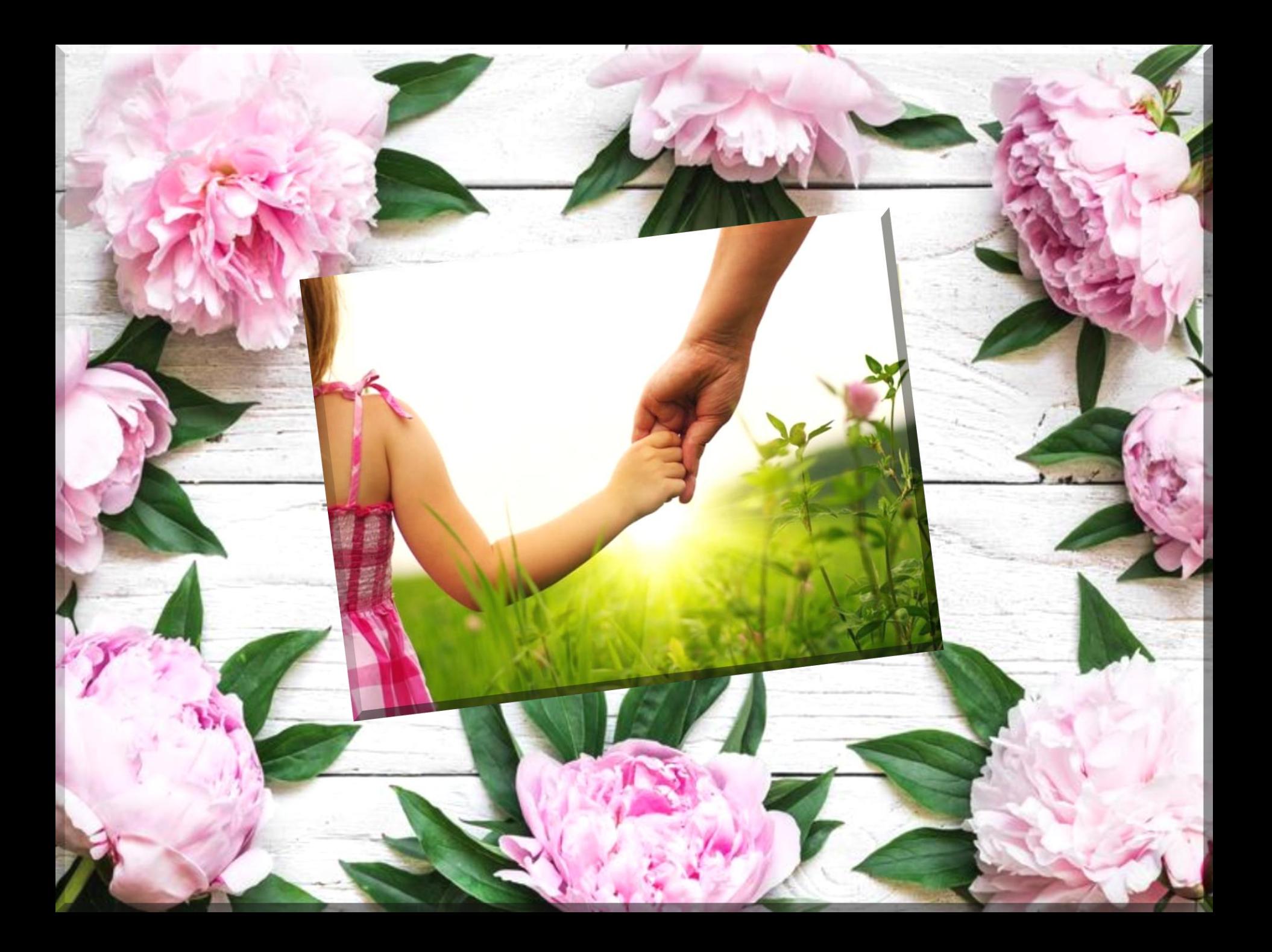

La parola più bella sulle labbra del genere umano è 'Madre', la più bella invocazione è 'Madre mia'. È la fonte dell'amore, della misericordia, della comprensione, del perdono. Ogni cosa in natura parla della madre. (Kahlil Gibran)

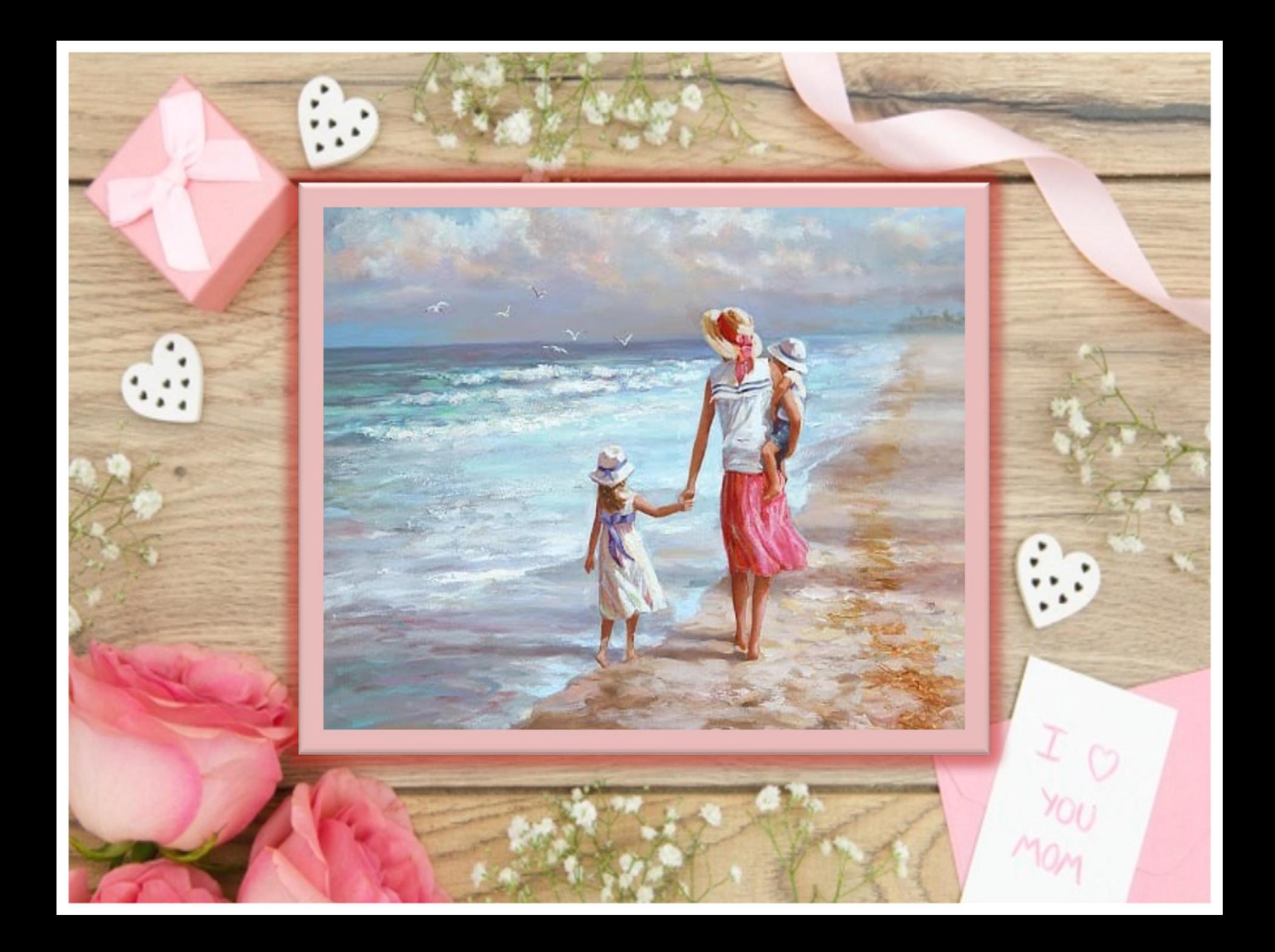

Sarò sempre al tuo fianco, qualunque cosa accadrà.... La mia mano sarà sempre pronta a rialzarti e le mie braccia ad abbracciarti. Sarò la tua forza nella fragilità.. la tua sicurezza nel dubbio... Sarò la tua spada e il tuo scudo. Sperchè tu non hai scelto<br>Ai essere figlio, ma io ho scelto di essere Mamma......  $\epsilon$ d una Mamma Compte de la designe de la procession du la fuera

è per sempre!

essere Mamma.....

Ed una Mamma

MAMMA

"UN FIORE E UNA<br>PREGHIERA PER<br>MARIA"  $(I.R.C.)$ 

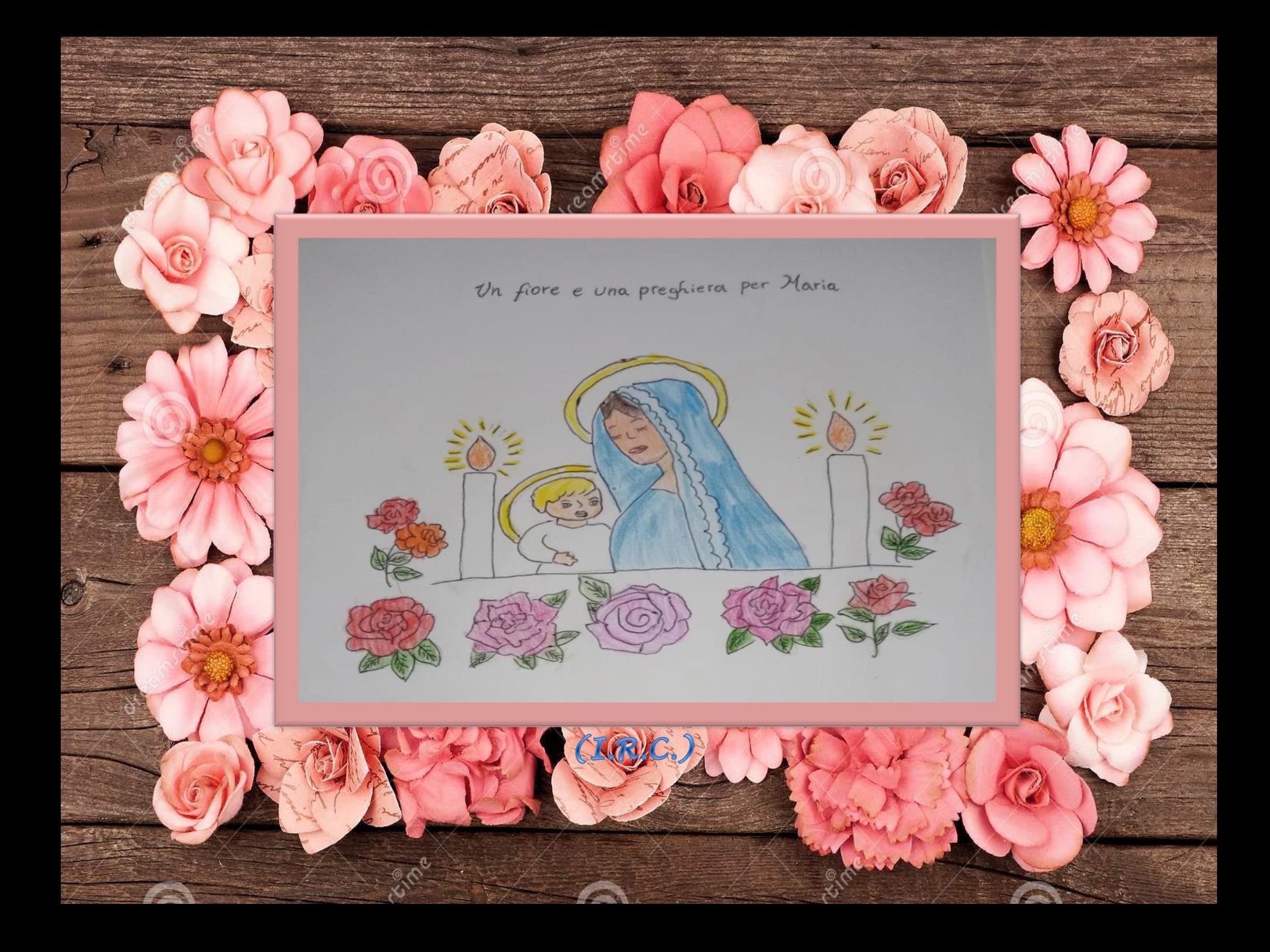

#### "CANZONE DEDICATA A MARIA"  $(I.R.C.)$

a davanti la lampada d'argento. una Madonna addolorata; Piccolo in grembo, sulle ginocchia. e tanto puro intorno, tanti fiori, tanti vaghi fiori uasi per miracolo.

### Canzone a Maria

O Madonnina dall'azzurro manto proteggi e ascolta il piccolo mio canto: nelle tue mani grandi benedici i poveri, i ricchi che non son felici. Proteggi il babbo, la mamma e casa mia o dolce pia, o Vergine Maria.

#### 13 MAGGIO ANNIVERSARIO DELL'APPARIZIONE DELLA "MADONNA DI FATIMA" (I.R.C.)

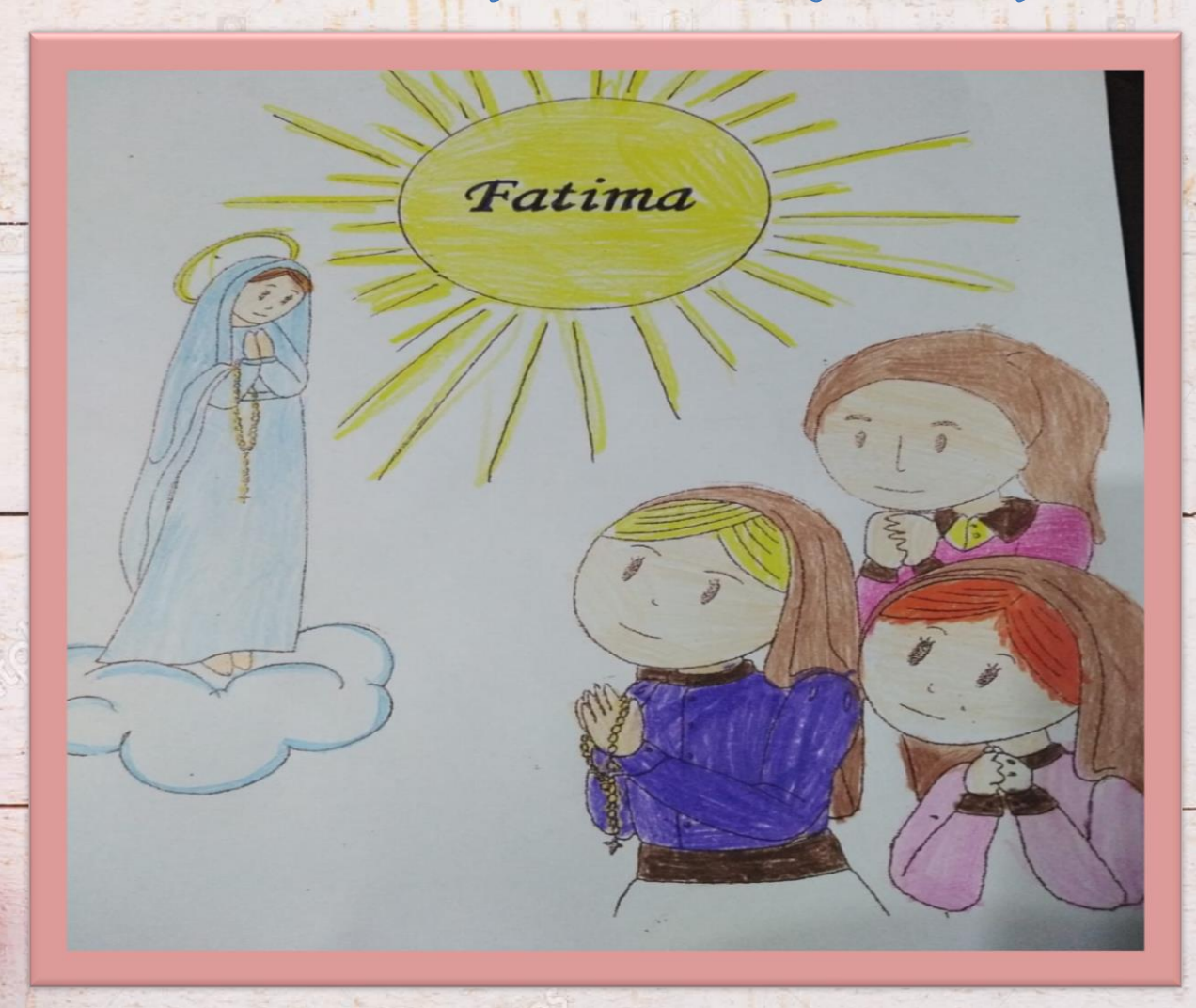

# "LAVORETTO CON LA PASTA DI SALE PER<br>LA FESTA DELLA MAMMA"<br>SEZ A, B DI PUGLIETTA

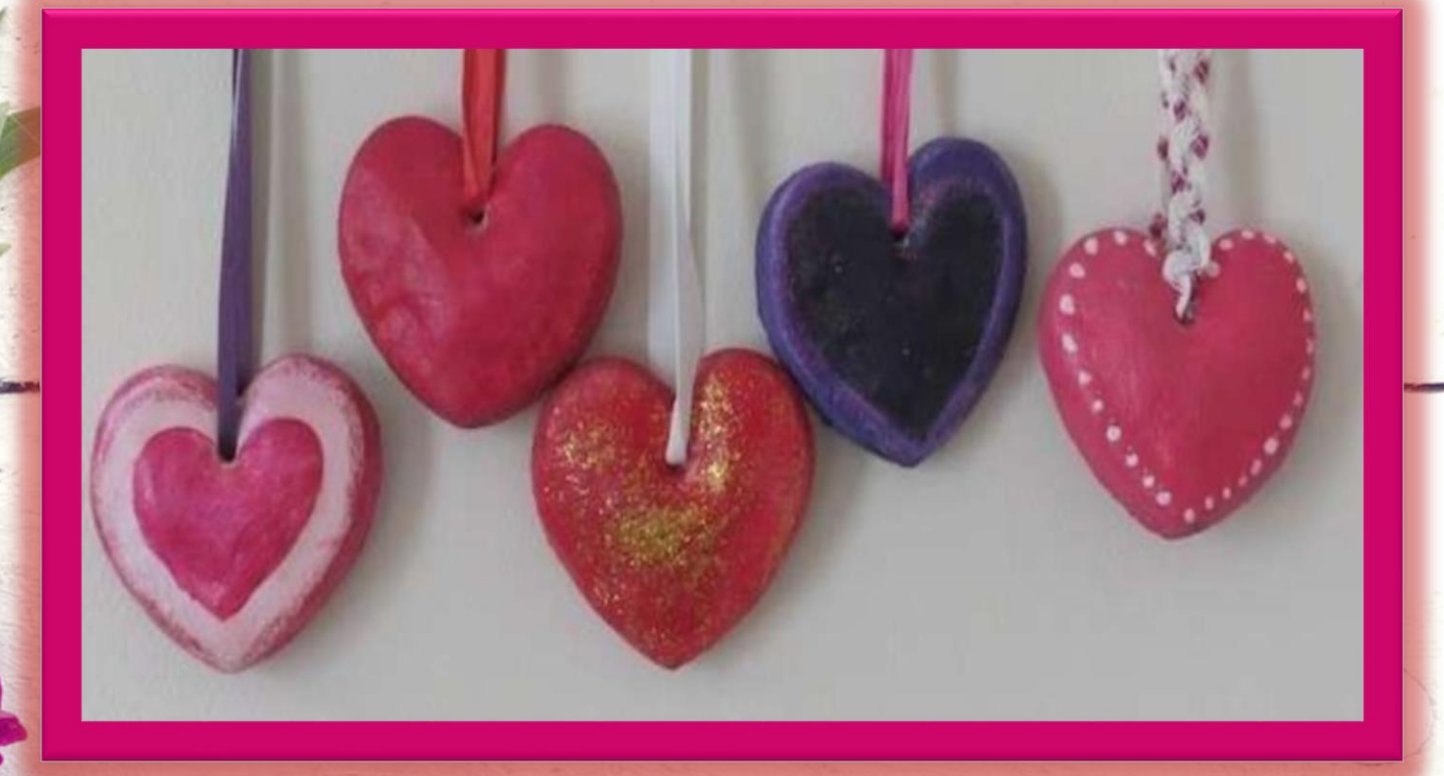

 $-8.1$ 

#### "LAVORETTO PER LA FESTA DELLA MAMMA" SEZ A, B DI PUGLIETTA

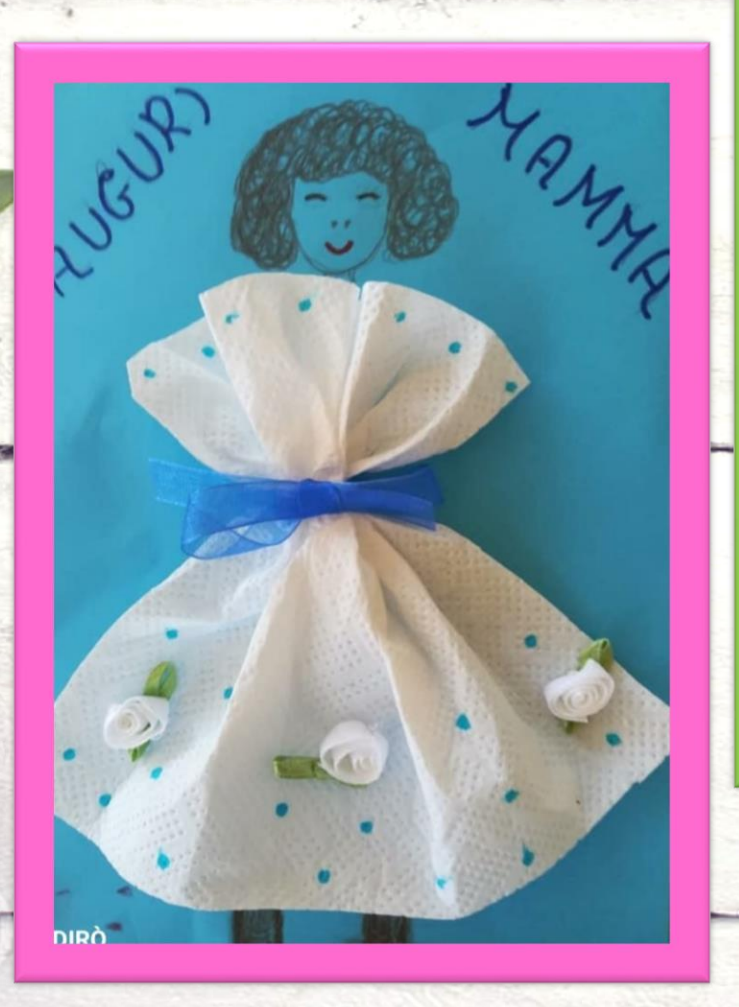

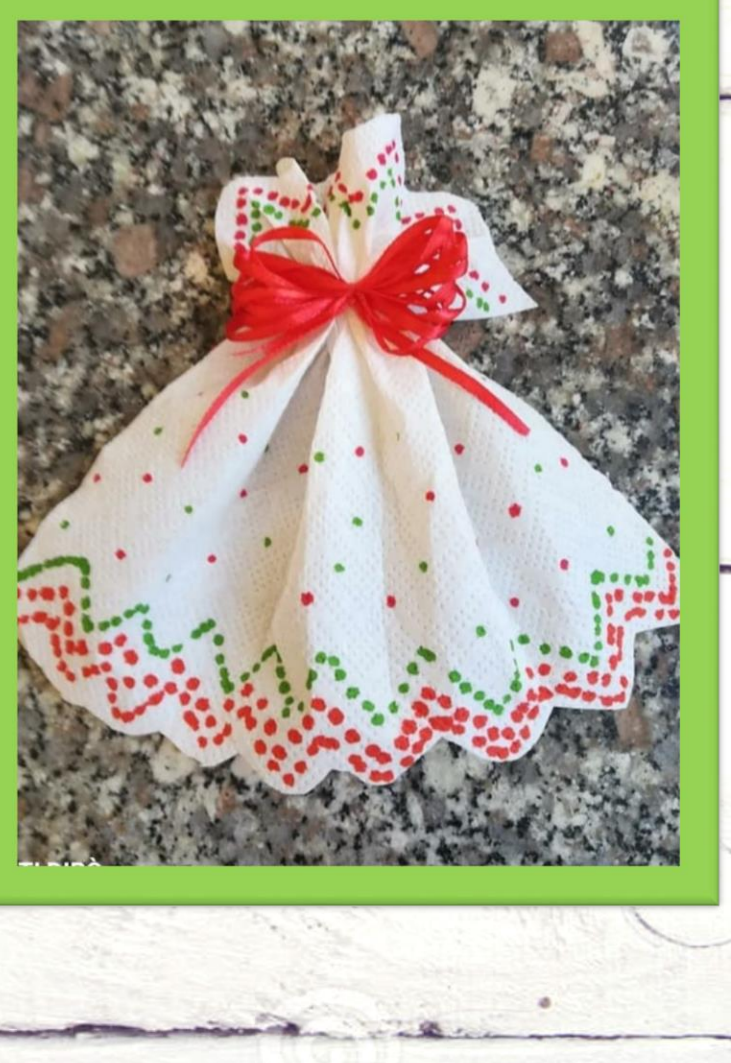

#### "POESIA PER LA MAMMA" 3,4,5 ANNI SEZ B DI PUGLIETTA

#### Alla mamma

Con due sillabe soltanto posso avere il mondo in mano quando è sera e mi racconti una fiaba sul divano. E se il mattino con un bacio mi risvegli dalla nanna, tutto è più dolce con te, mamma. Roberto Fontana

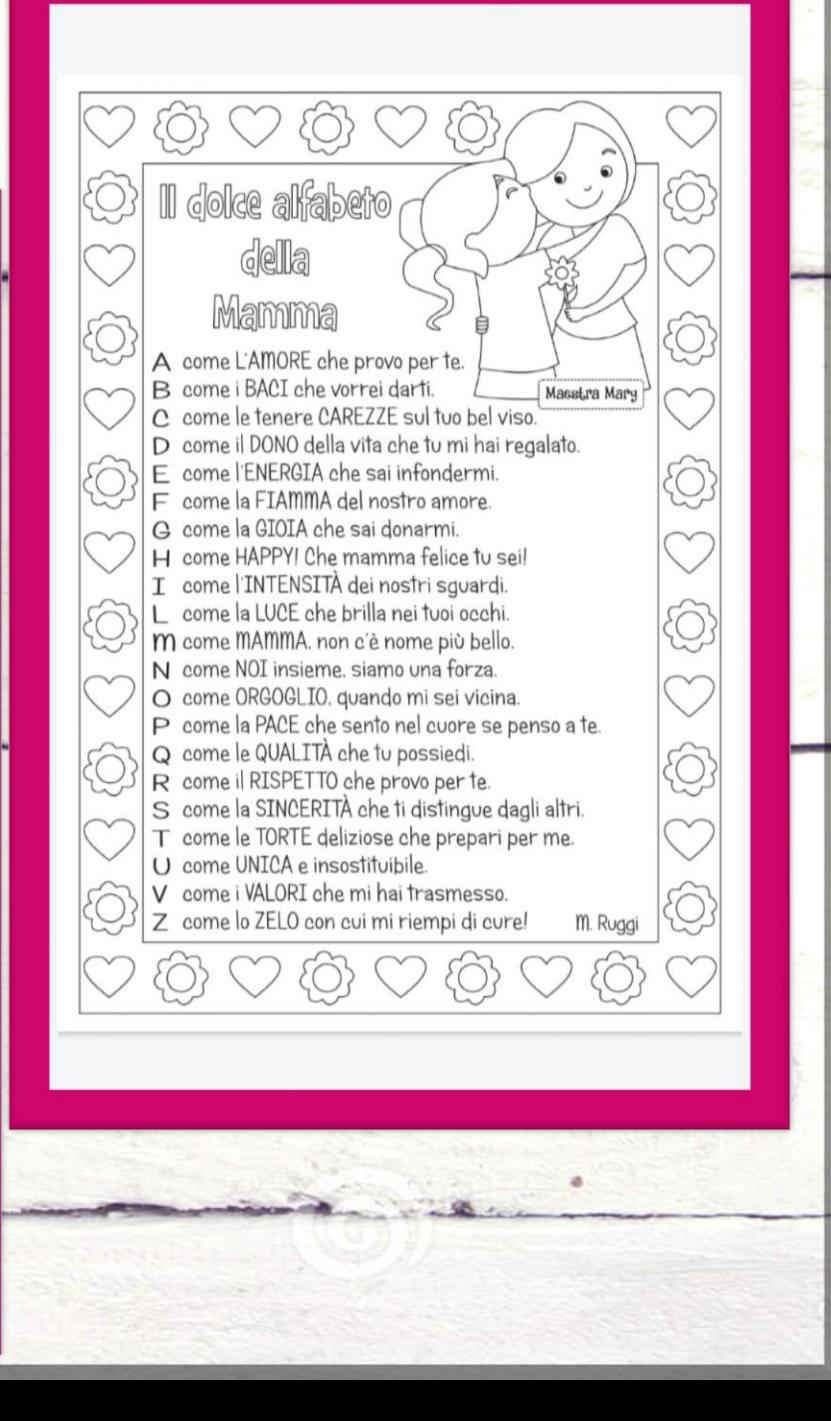

## "UN DOLCE PER LA FESTA DELLA MAMMA<sup>®</sup> SEZ B DI PUGLIETTA

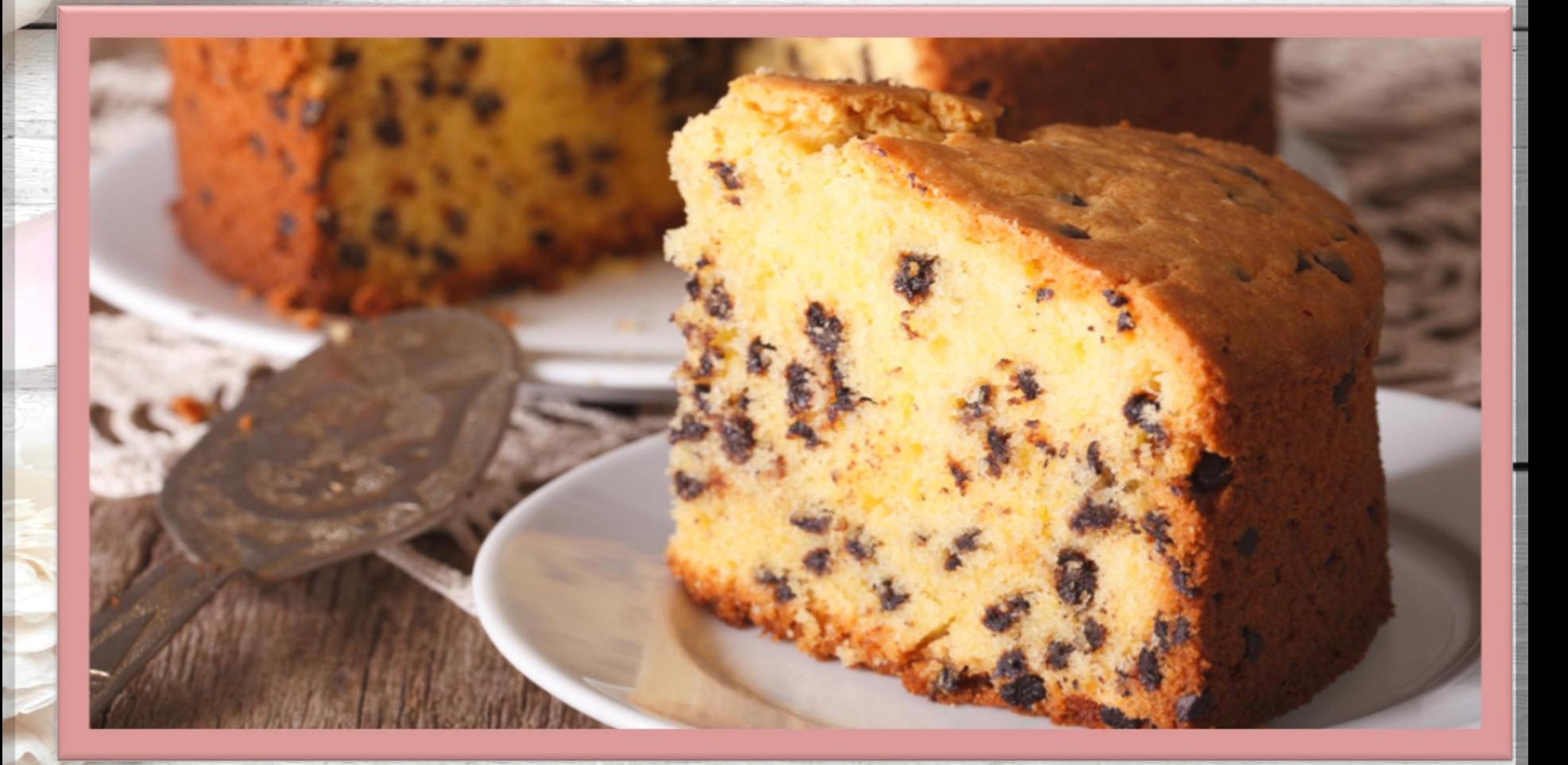

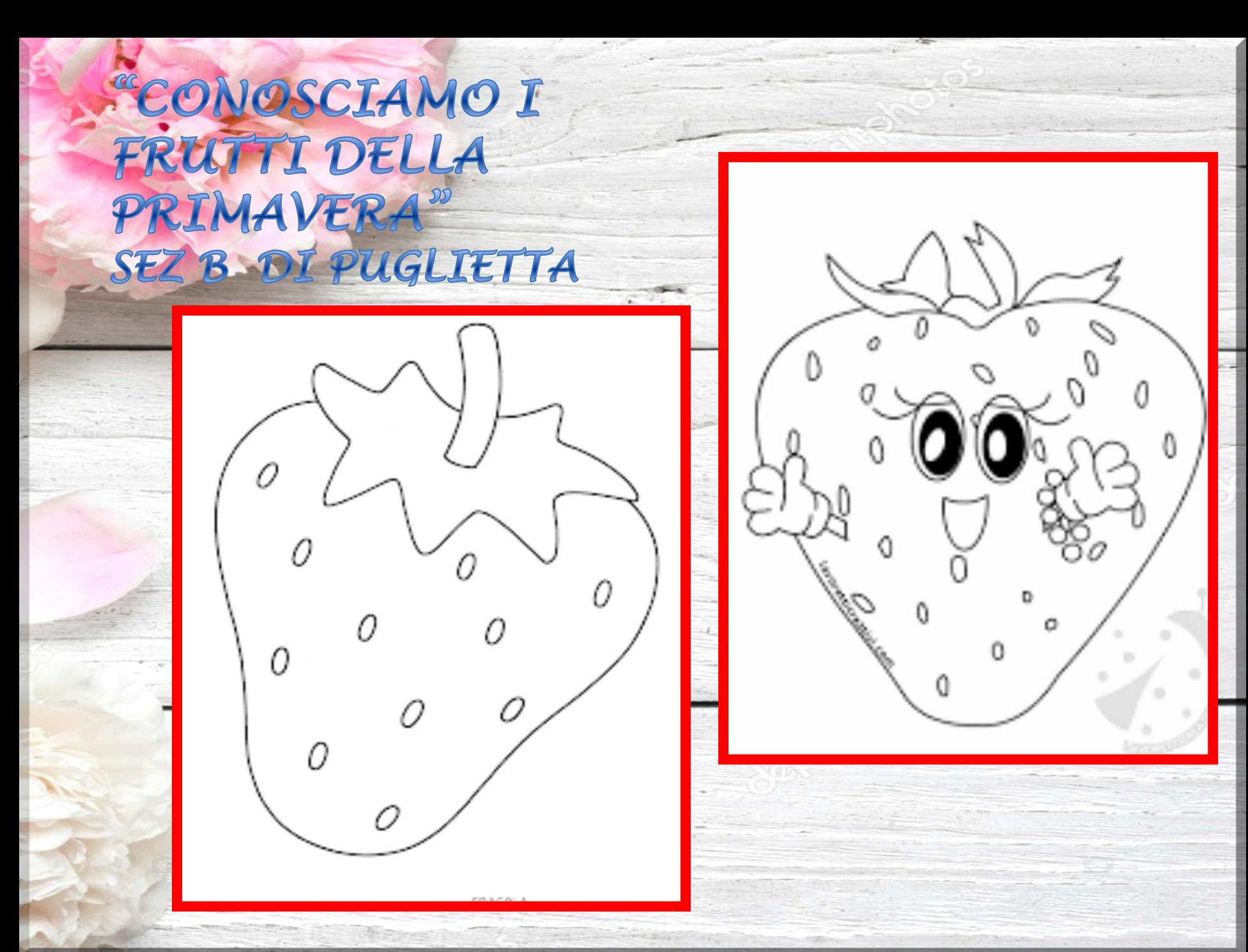

#### **LA FRAGOLA**

SONO ROSSA E TIMIDUCCIA, STO NASCOSTA TRA L'ERBUCCIA, SONO **MOLTO PROFUMATA E DAI PICCOLI APPREZZATA.** HO LA FORMA DI UN BEL CUORE MOLTO DOLCE DI SAPORE. SE MI MANGI A MANI PIENE L'ORTICARIA POI TI VIENE. SULLA TORTA SONO BELLA DEL GELATO SON LA STELLA.TU MI VUOI SULLA TUA TAVOLA, SAI CHI SONO? SONO LA...... FRAGOLA

**RAGULA Suponita** colora le labbra e le dita tutta rossa fuori e dentro se la mangi hai fatto centrol

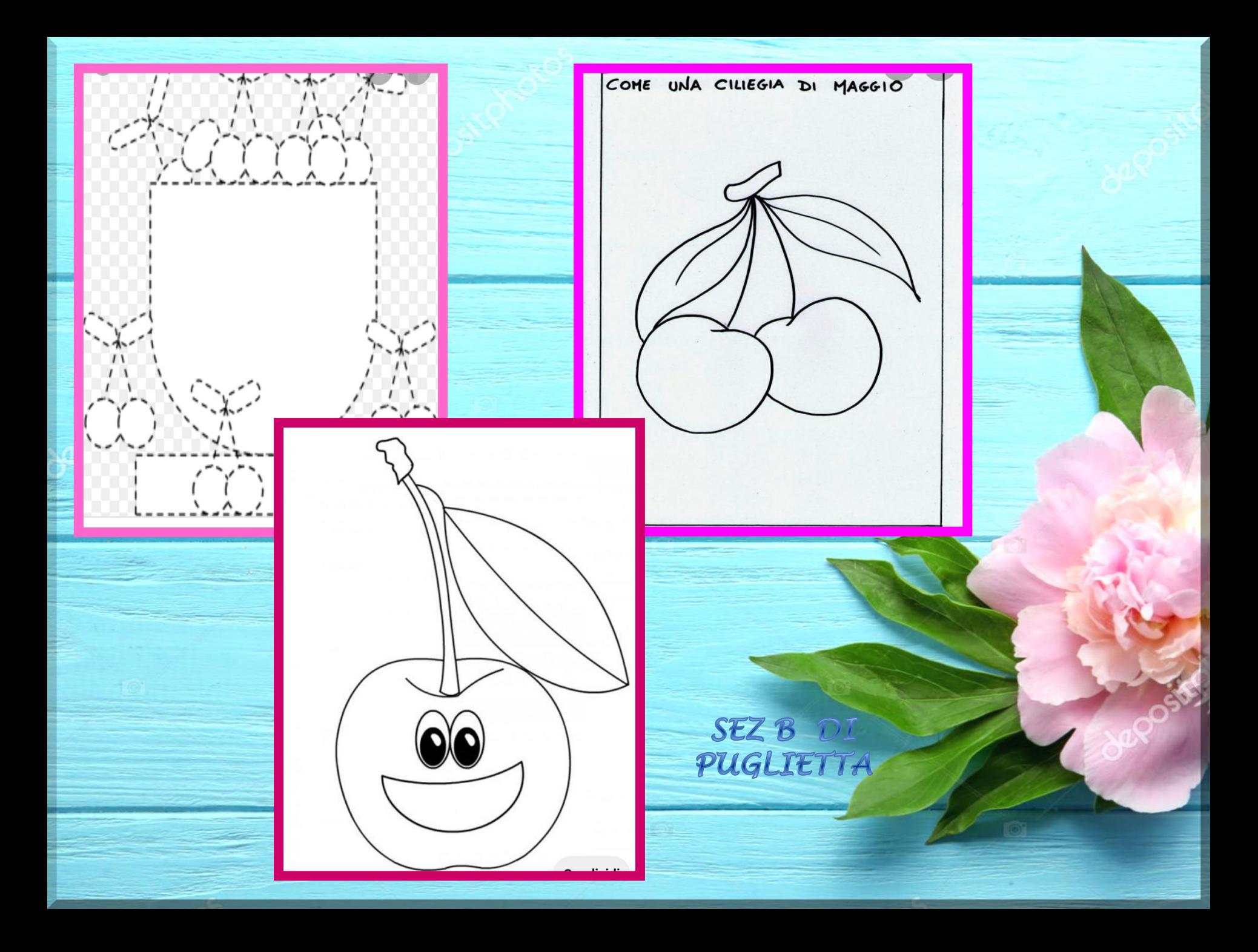

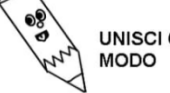

UNISCI CON UNA LINEA LE FIGURE UGUALI E COLORALE ALLO STESSONODO

#### "CONOSCIAMO LE FORME GEOMETRICHE"

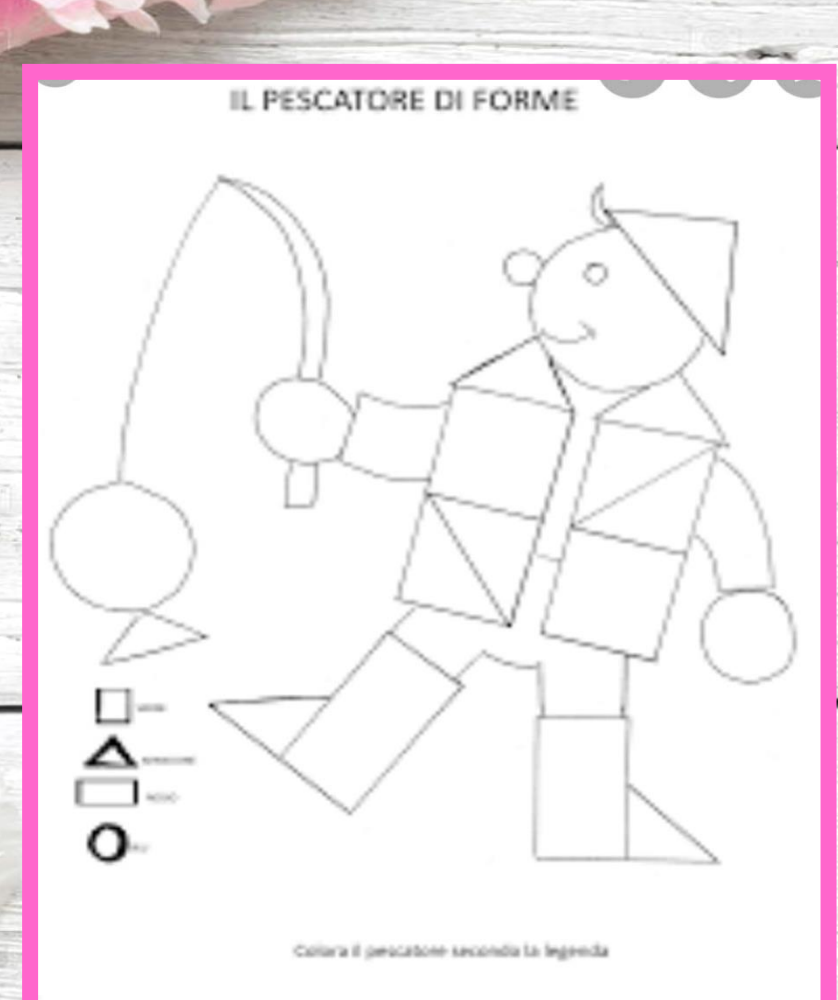

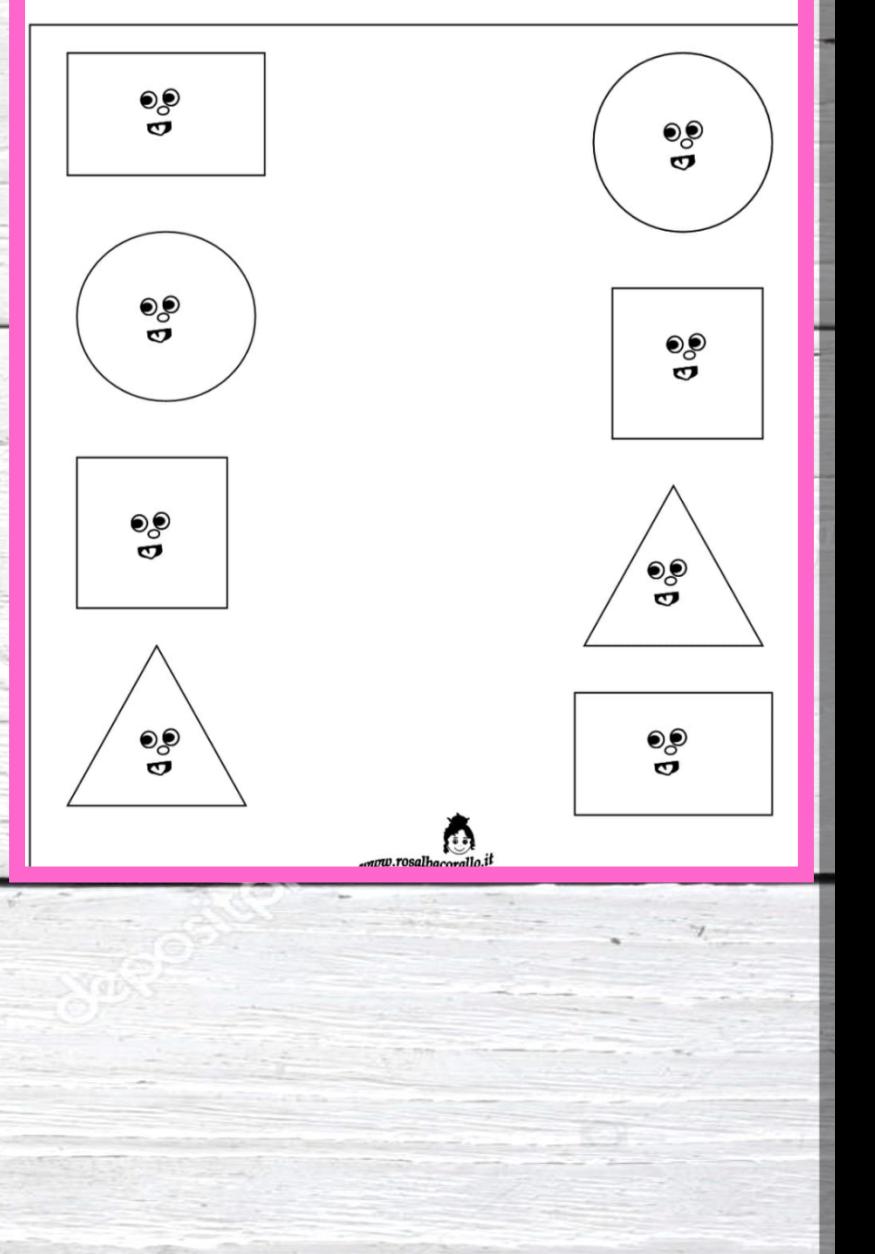

#### 15 MAGGIO "GIORNATA INTERNAZIONALE DELLA FAMIGLIA" SEZ B DI PUGLIETTA

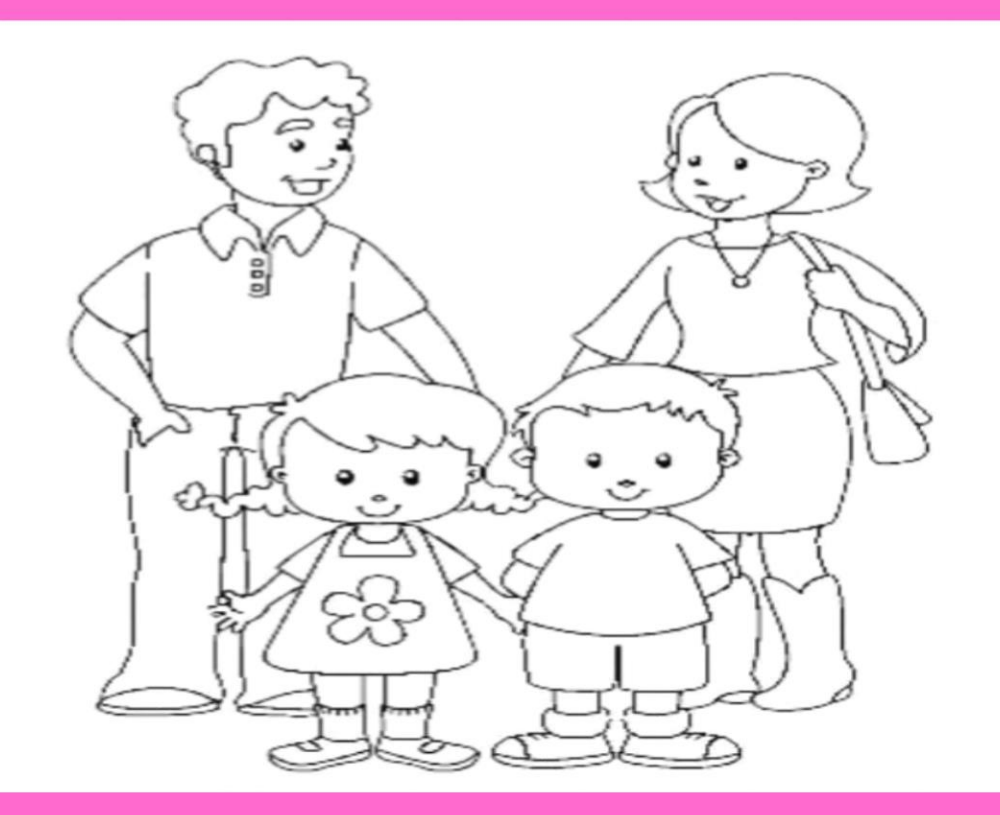

## "LA FESTA DELLA MAMMA" SEZ UNICA DI FOLCATA

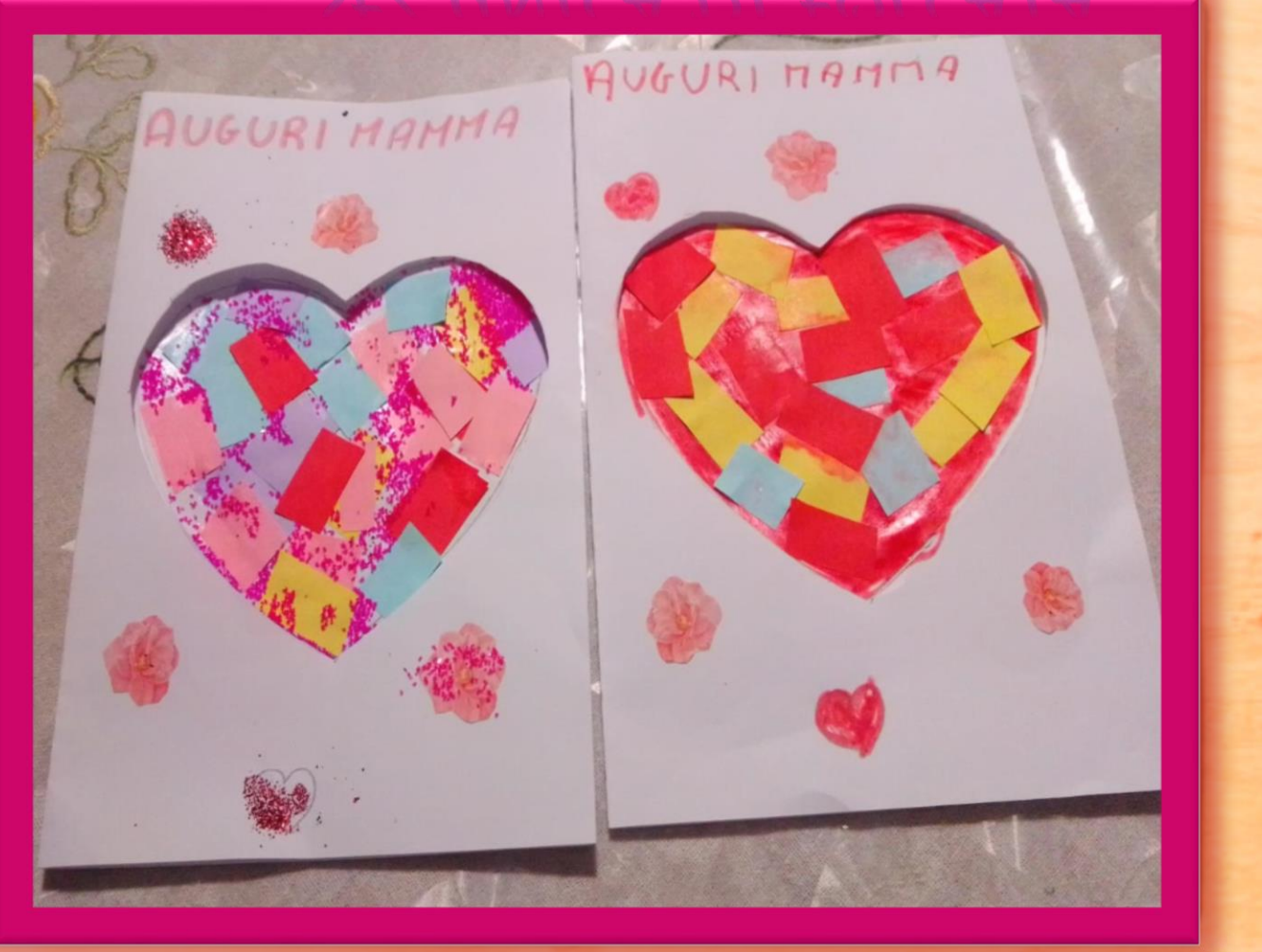

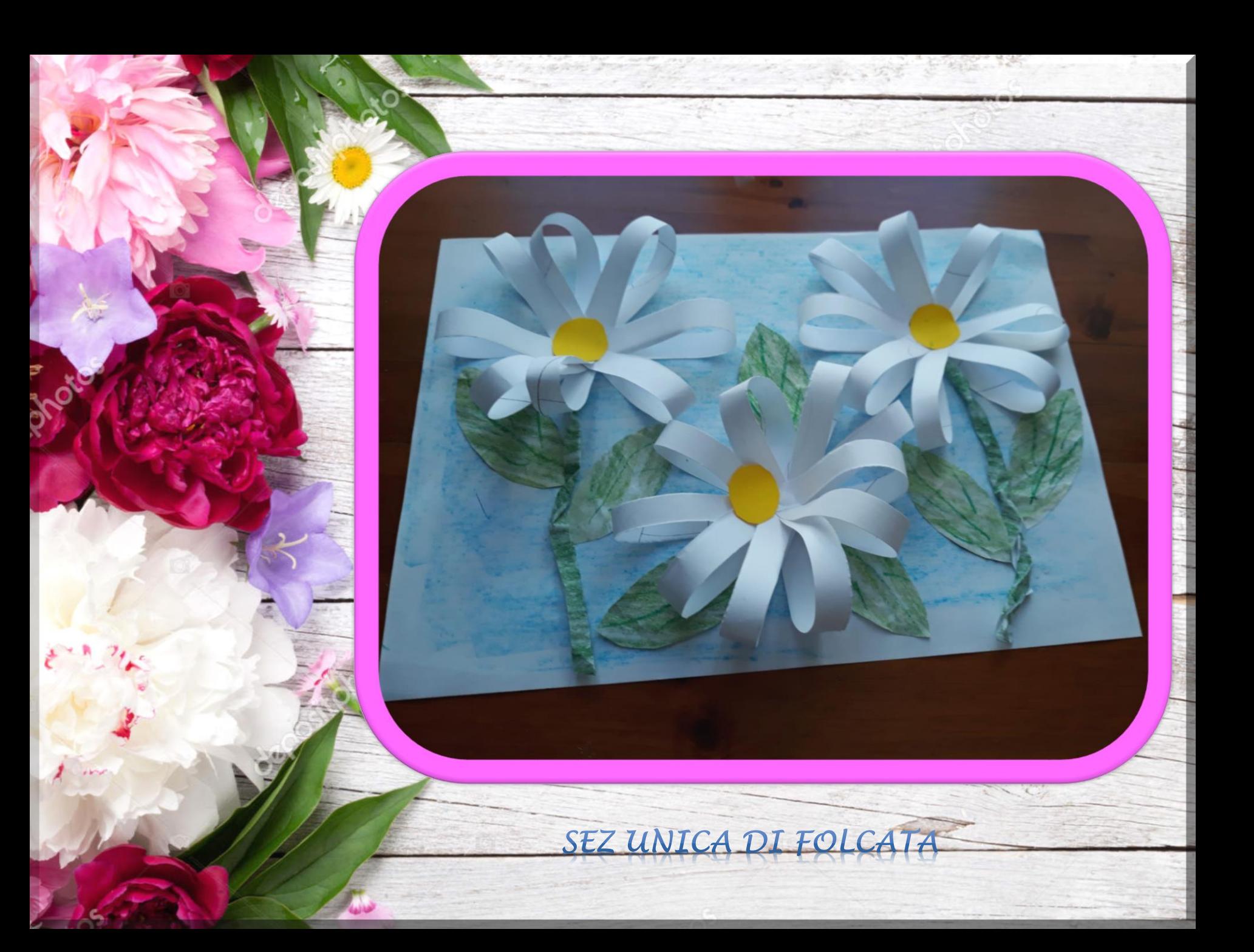

#### LA FESTA DELLA MAMMA" FILL **ILCOND AND**

SEZ UNICA DI FOLCATA

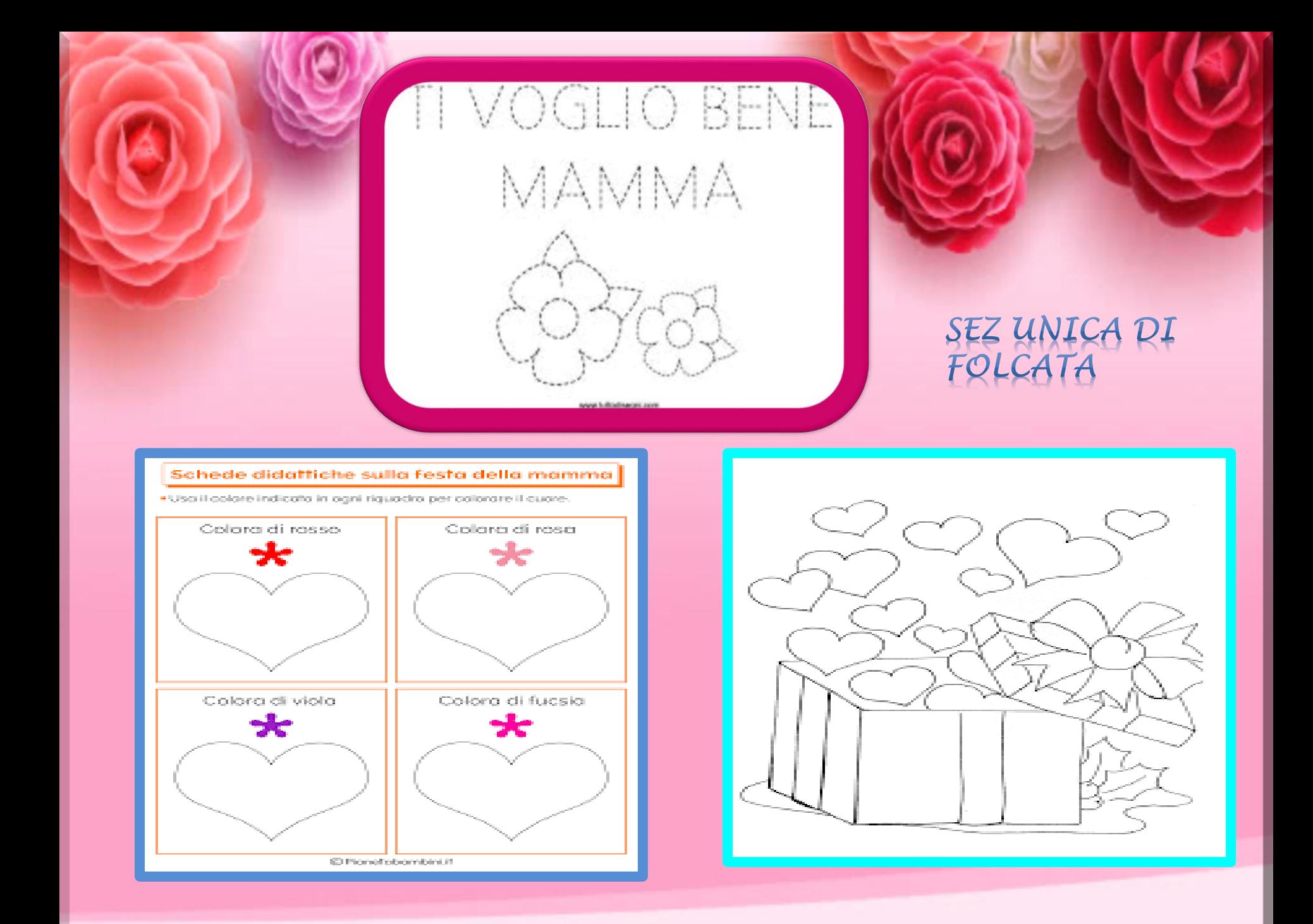

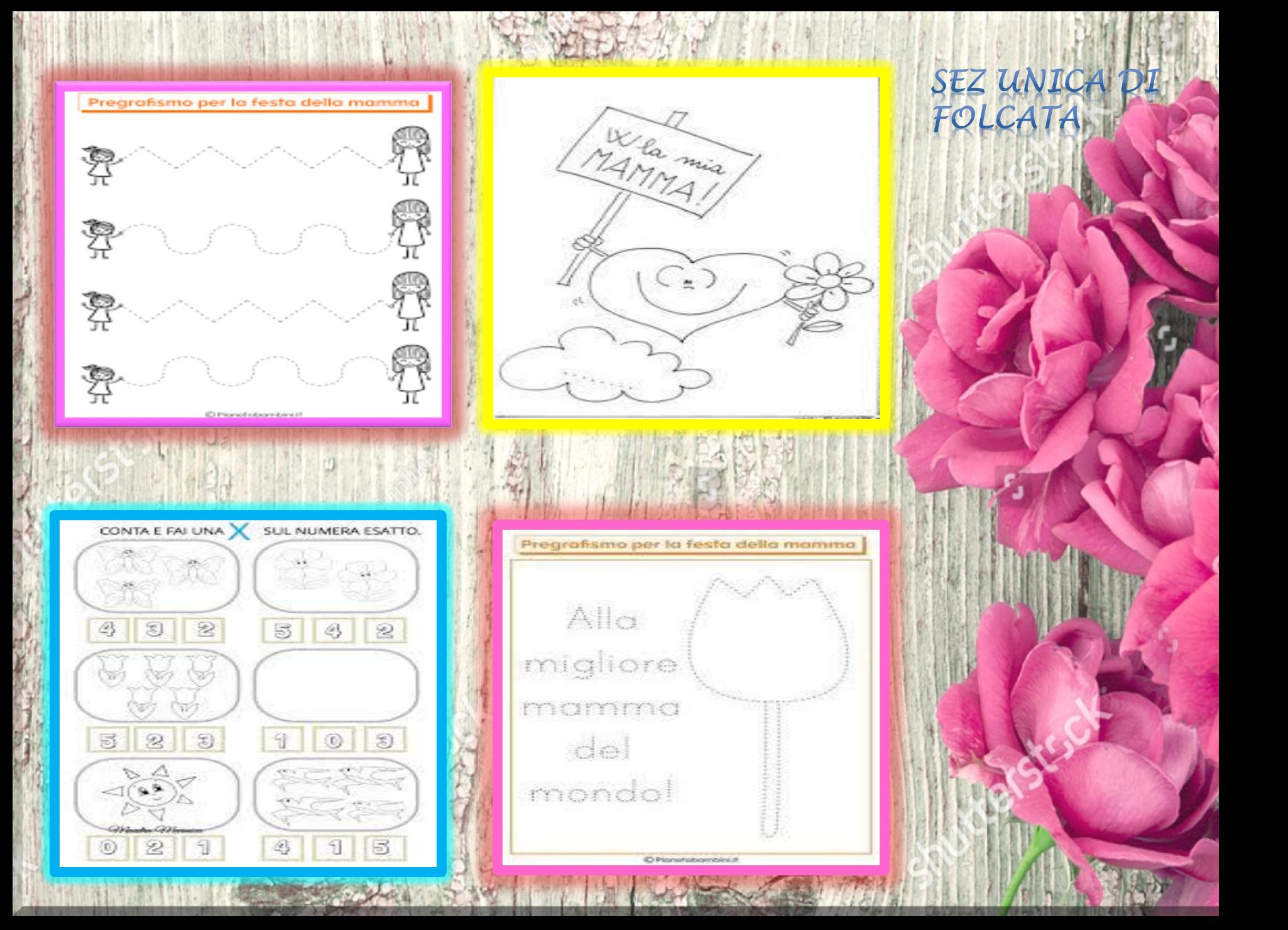

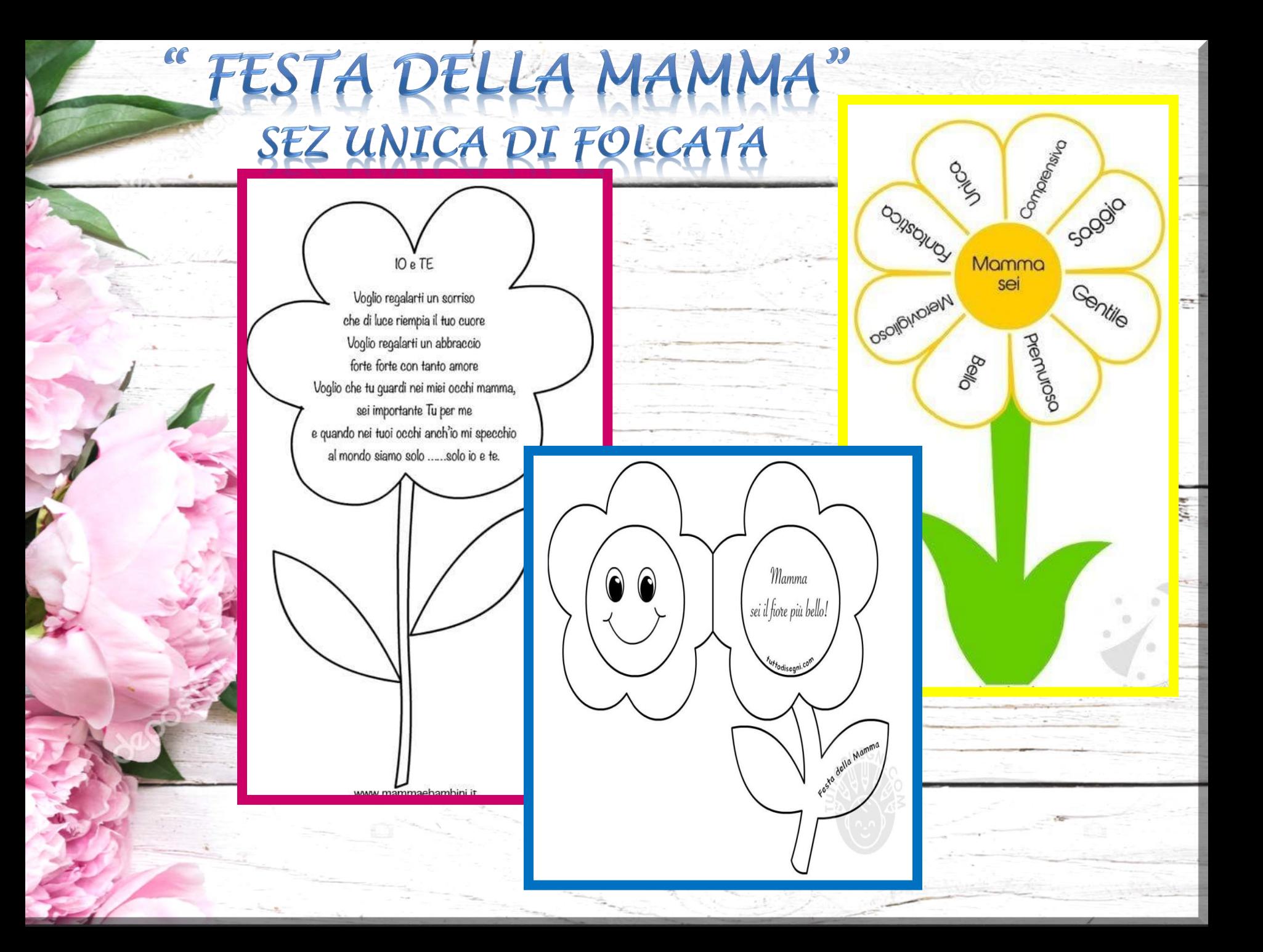

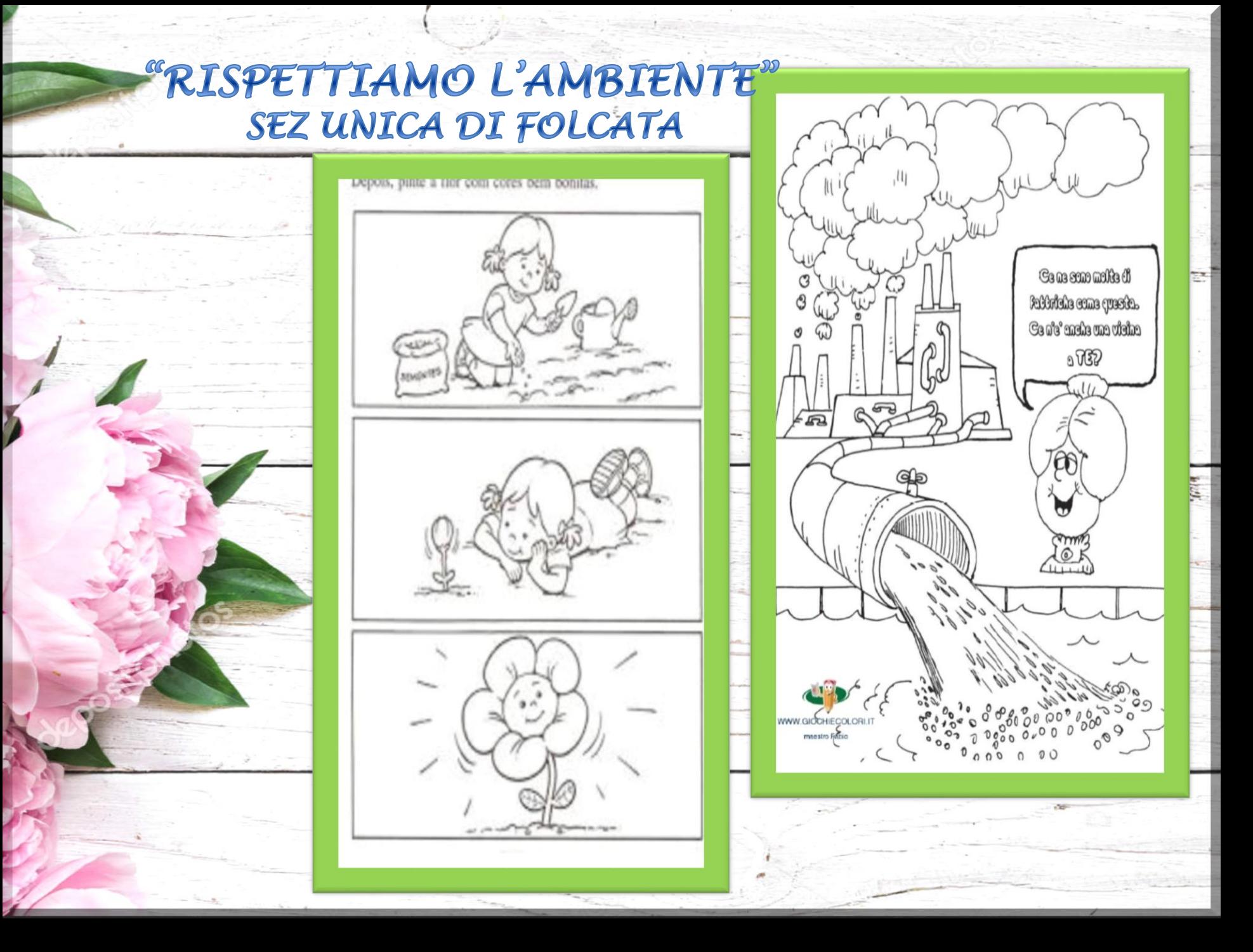

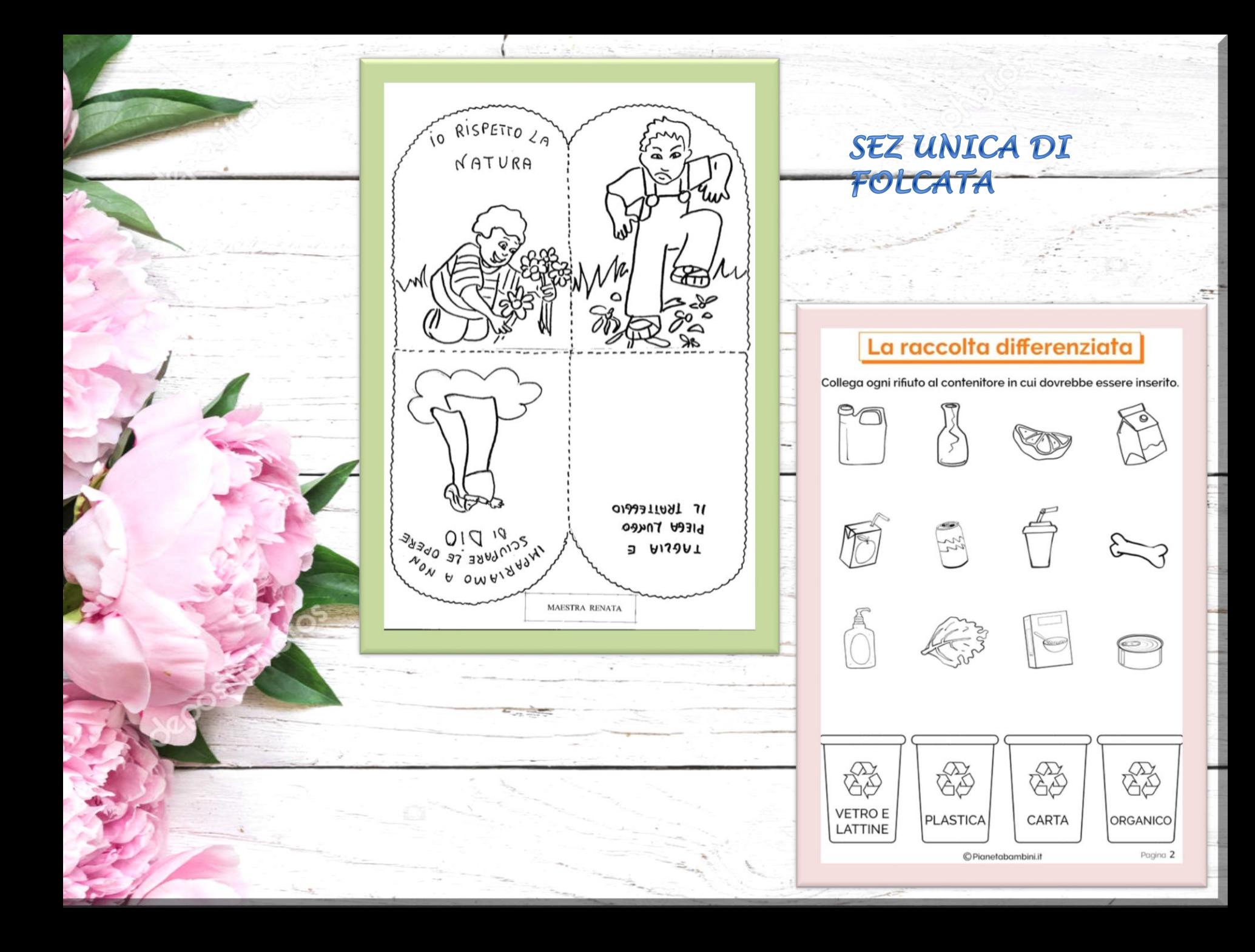

#### SEZ UNICA DI FOLCATA

**USED HOTELS** 

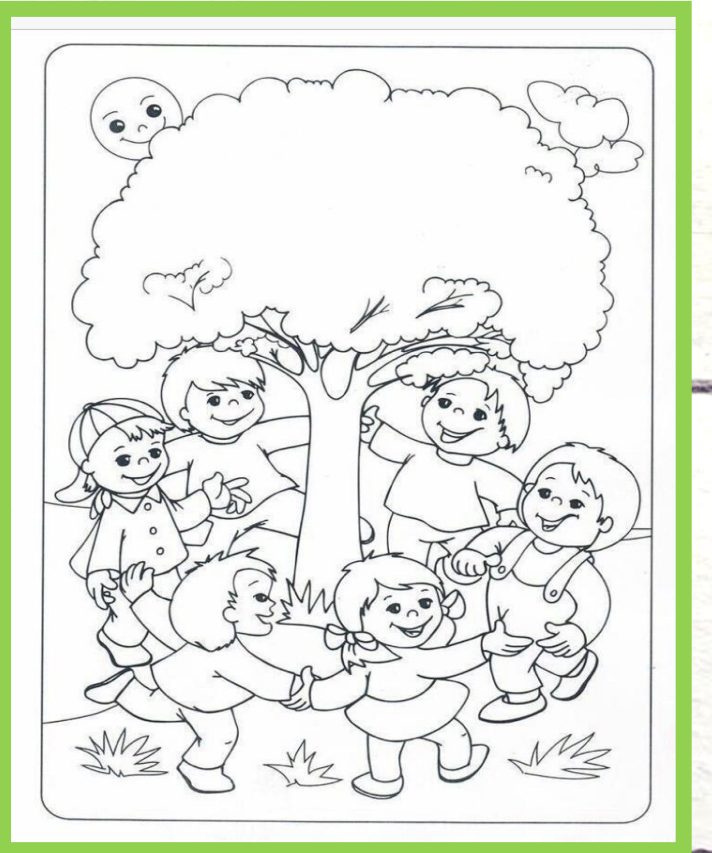

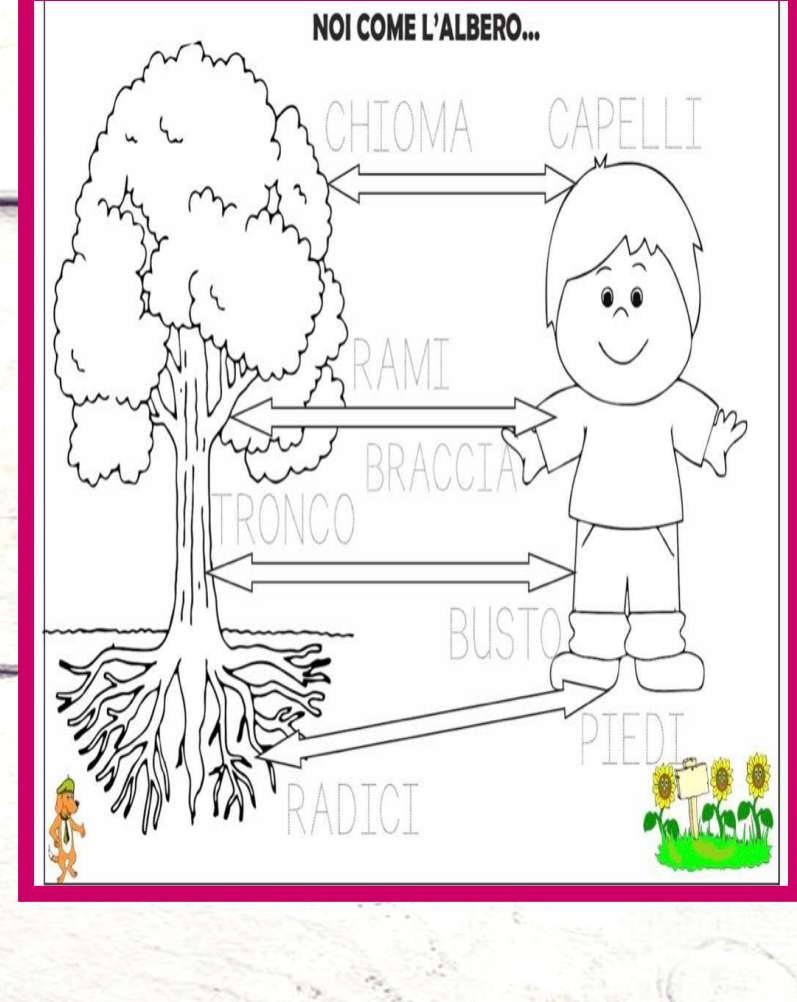

## "LA FESTA DELLA<br>MAMMA" TIVITA': COLORARE L'IMMAGINE<br>CON UNA TECNICA A PIACERE SEZ A DI PUGLIETTA

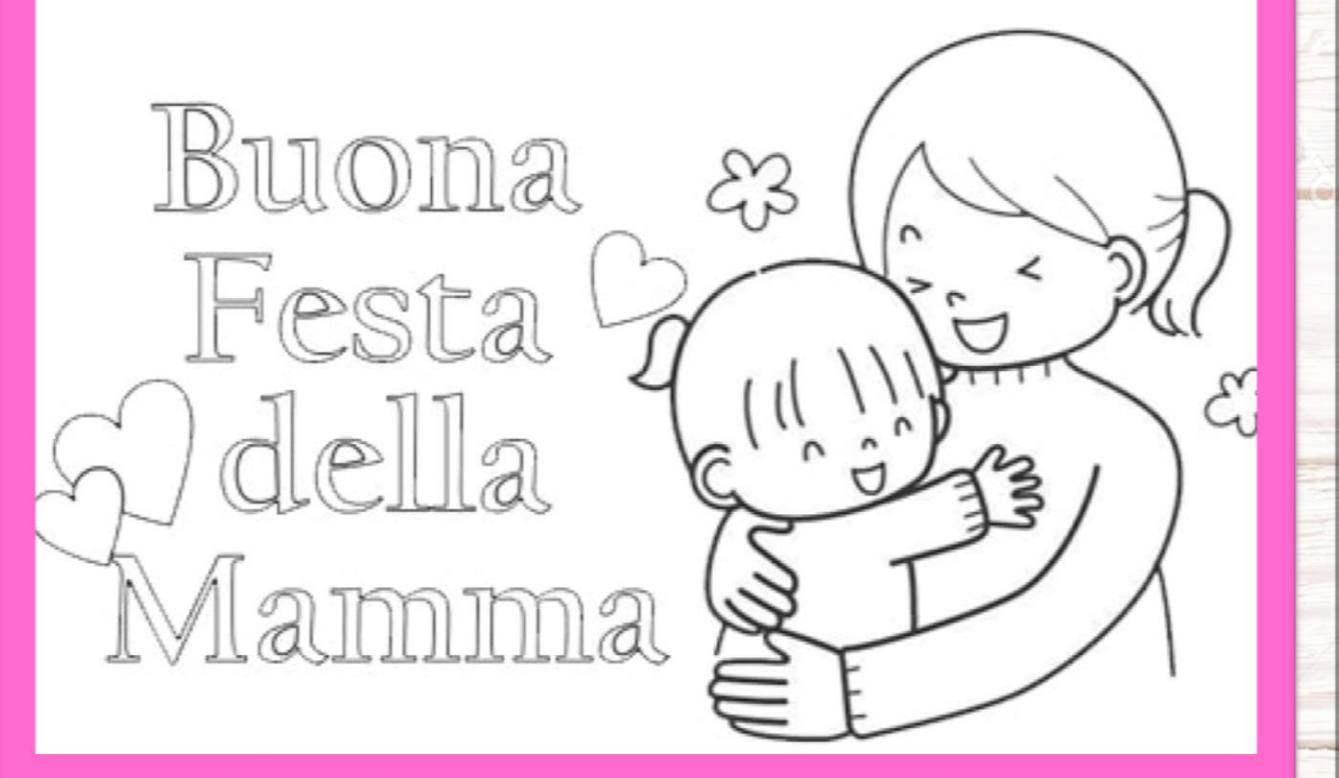

"POESIA PER LA MAMMA

MBINI DI ,4,5 ANNI SEZ A DI

#### A' Mamma

Chi tene a mamma è ricche e nun 'o sape; chi tene a mamma **TOTO** è felice e nun ll'apprezza pecchè ll'ammore 'e mamma è 'na ricchezza è comme 'o mare ca nun fernesce maje. Pure ll'omme cchiù triste e malamente è ancora bbuon si vò bbene 'a mamma. A mamma tutto te dà, niente te cerca e si te vede 'e chiagnere senza sapè 'o pecchè... t'a stregne 'mpiette e chiagne 'nsieme a tè!

#### Alla mamma

Con due sillabe soltanto posso avere il mondo in mano quando è sera e mi racconti una fiaba sul divano. E se il mattino con un bacio mi risvegli dalla nanna, tutto è più dolce con te, mamma. Roberto Fontana

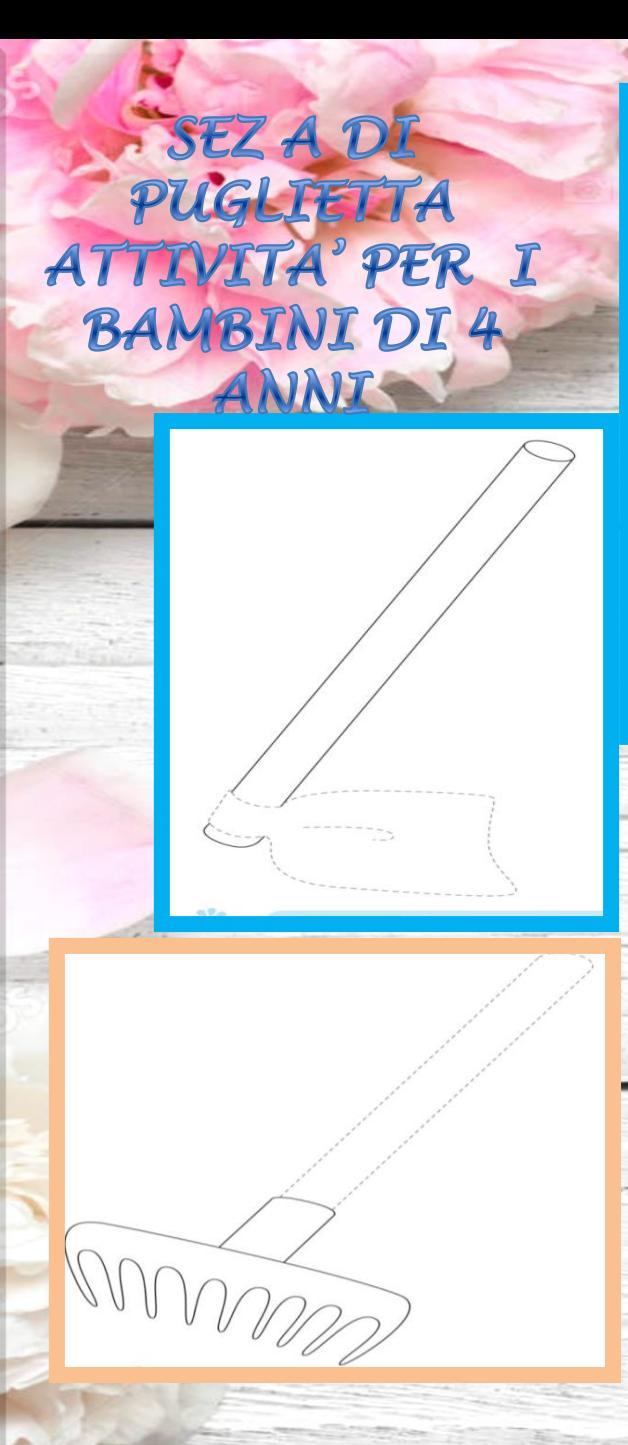

Q  $\Delta$  $\Box$  $\Box$ 88881  $\overline{Z}^{\circ}_{11}$  $\circ$ 

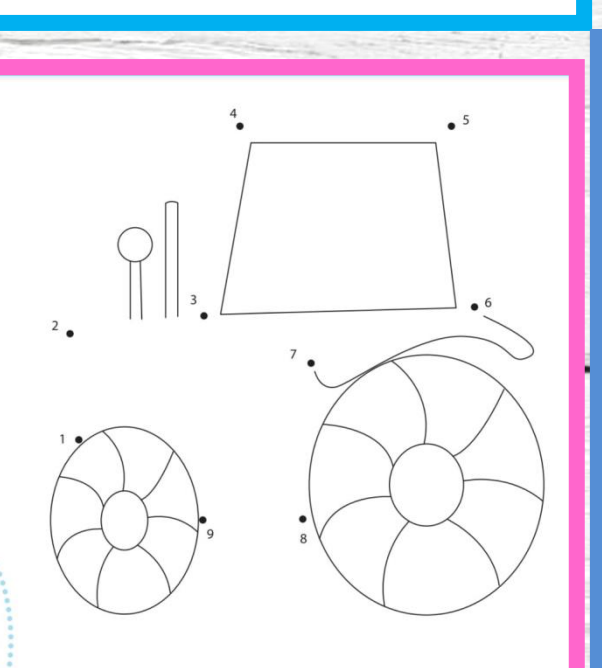

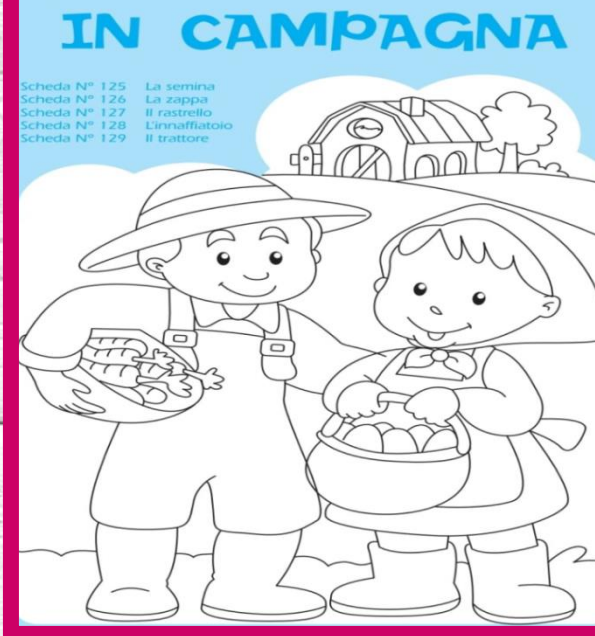

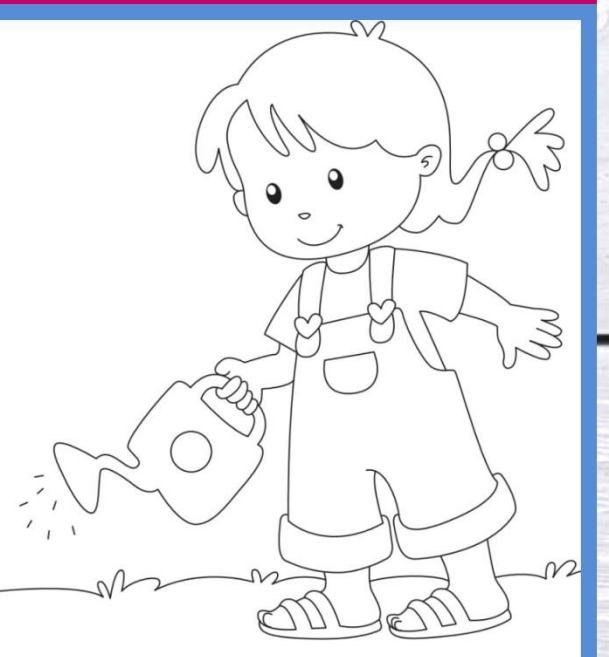

#### SEZ A DI PUGLIETTA

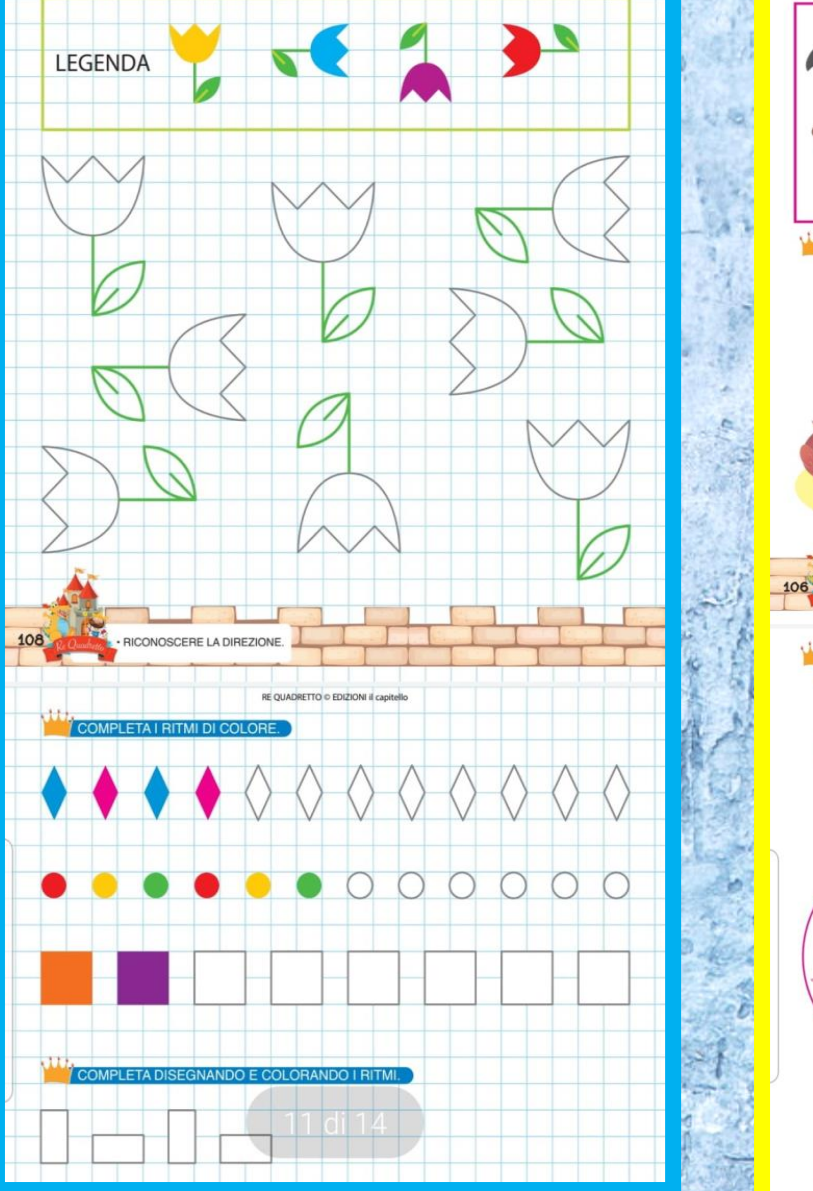

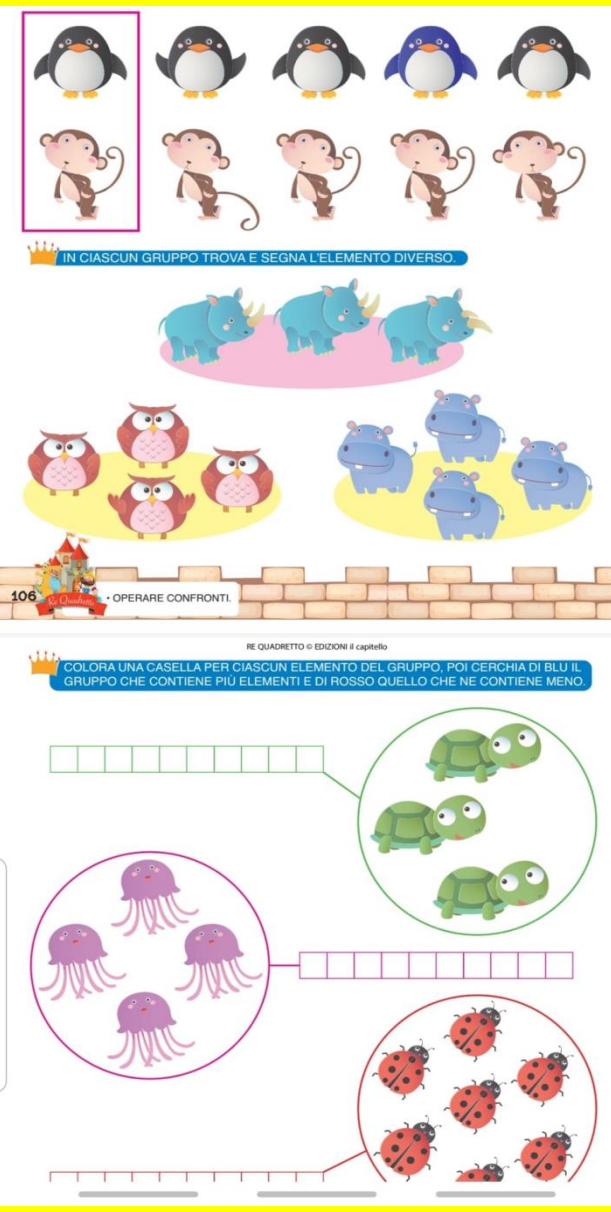

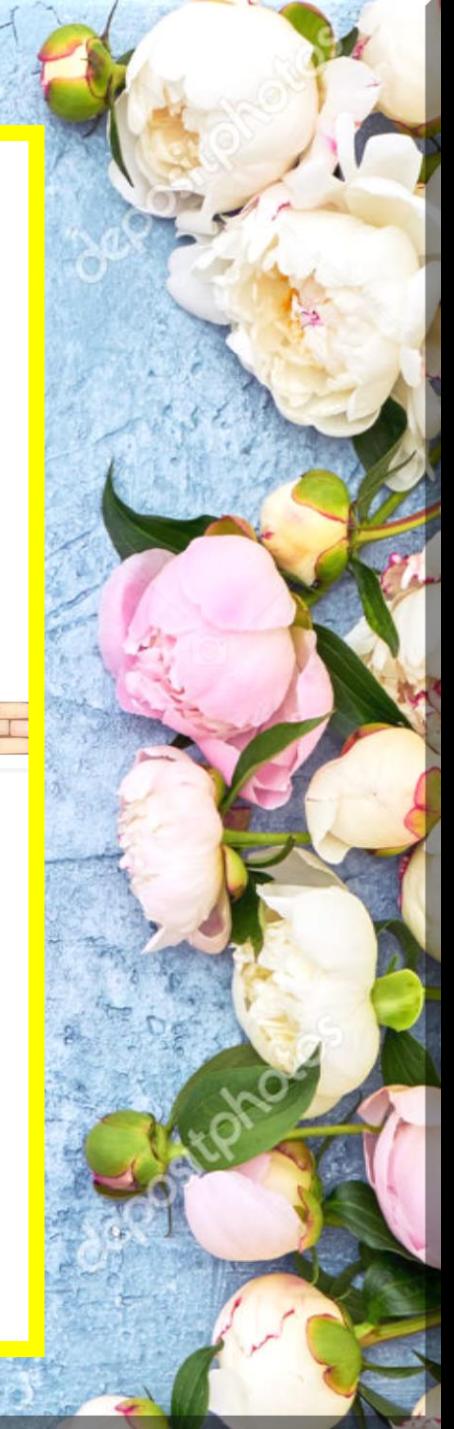

#### "IMPARIAMO A CONTARE" ATTIVITA' PER I BAMBINI DI 4 ANNI SEZ A DI PUGLIETTA

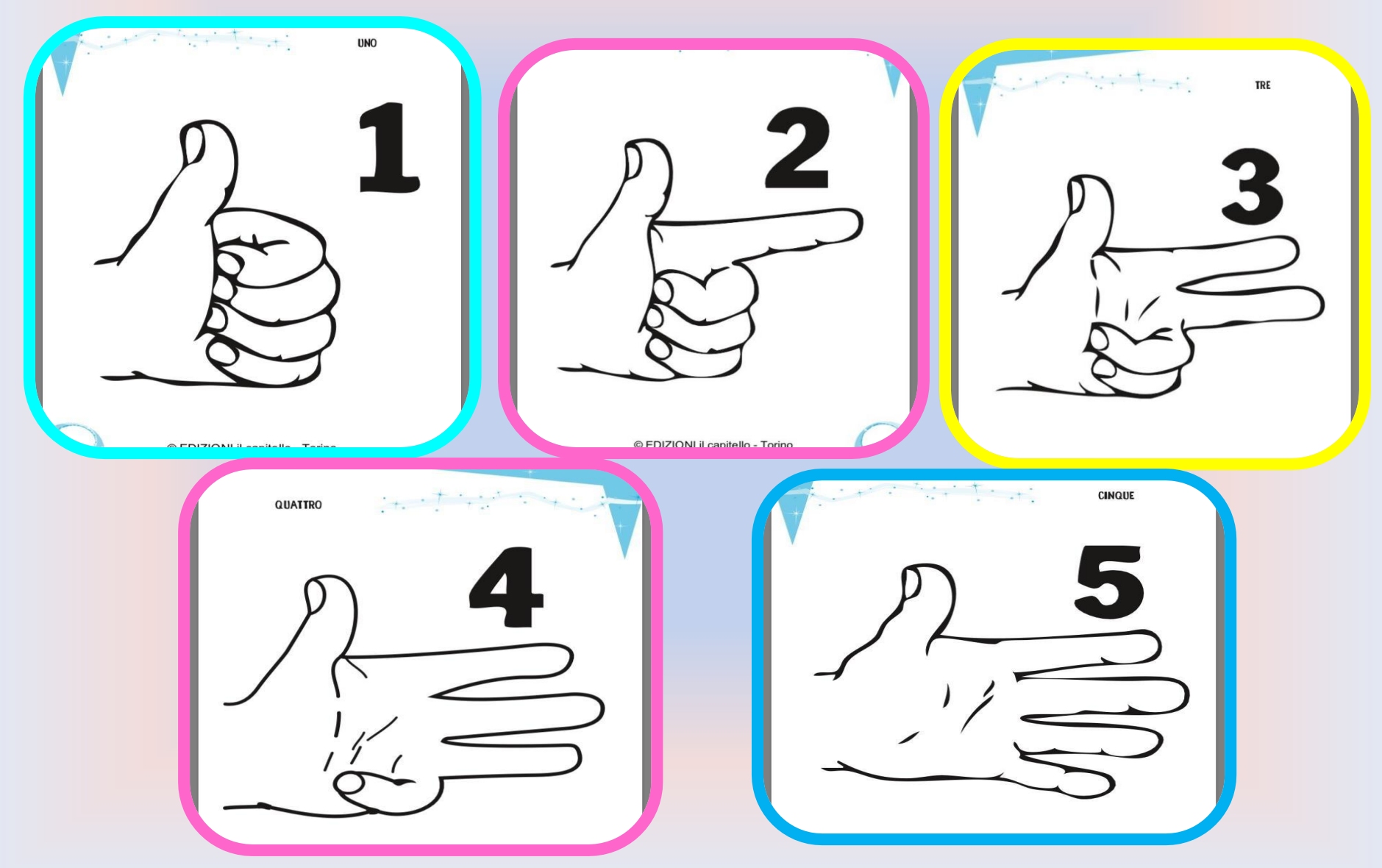

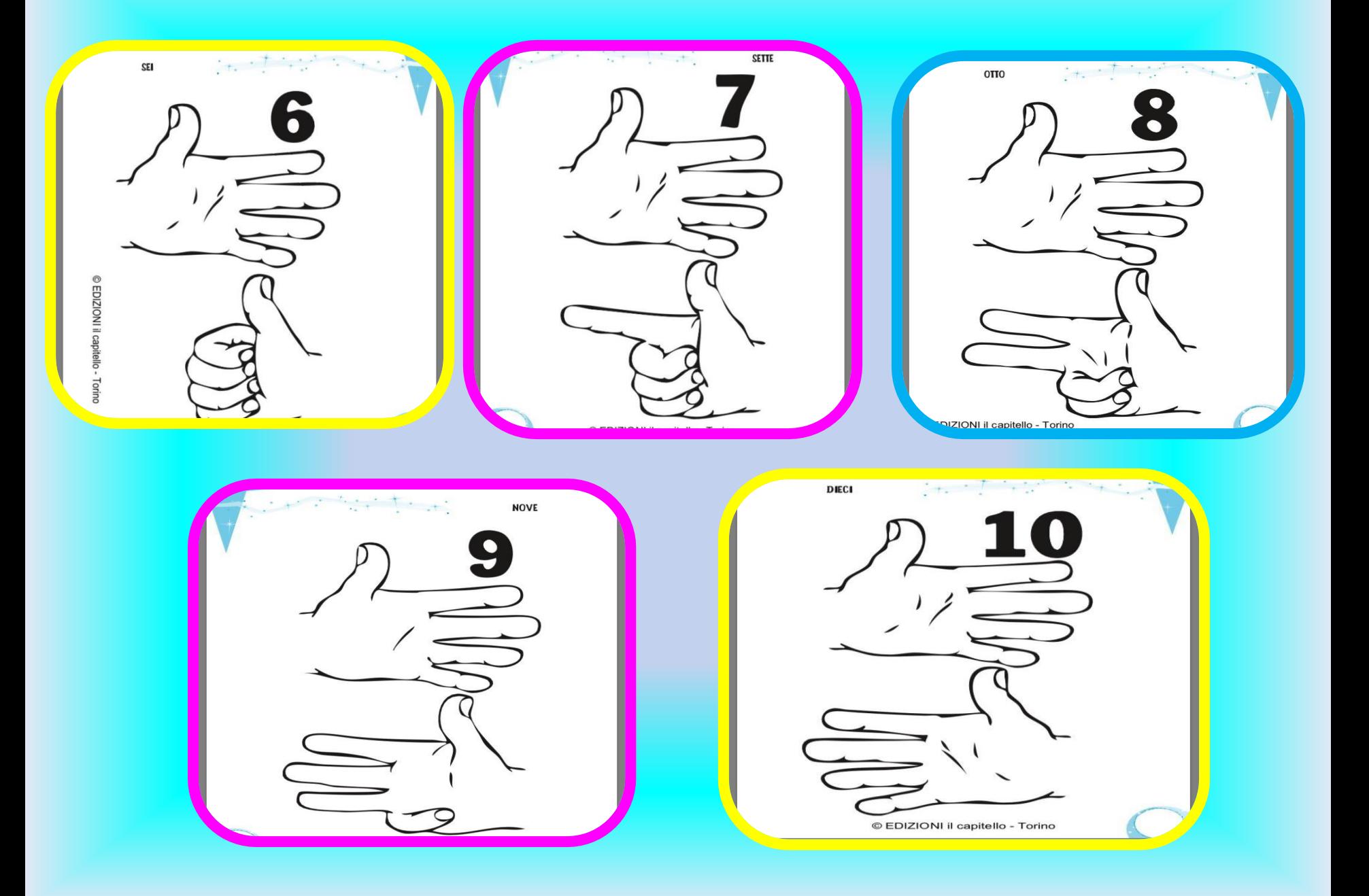

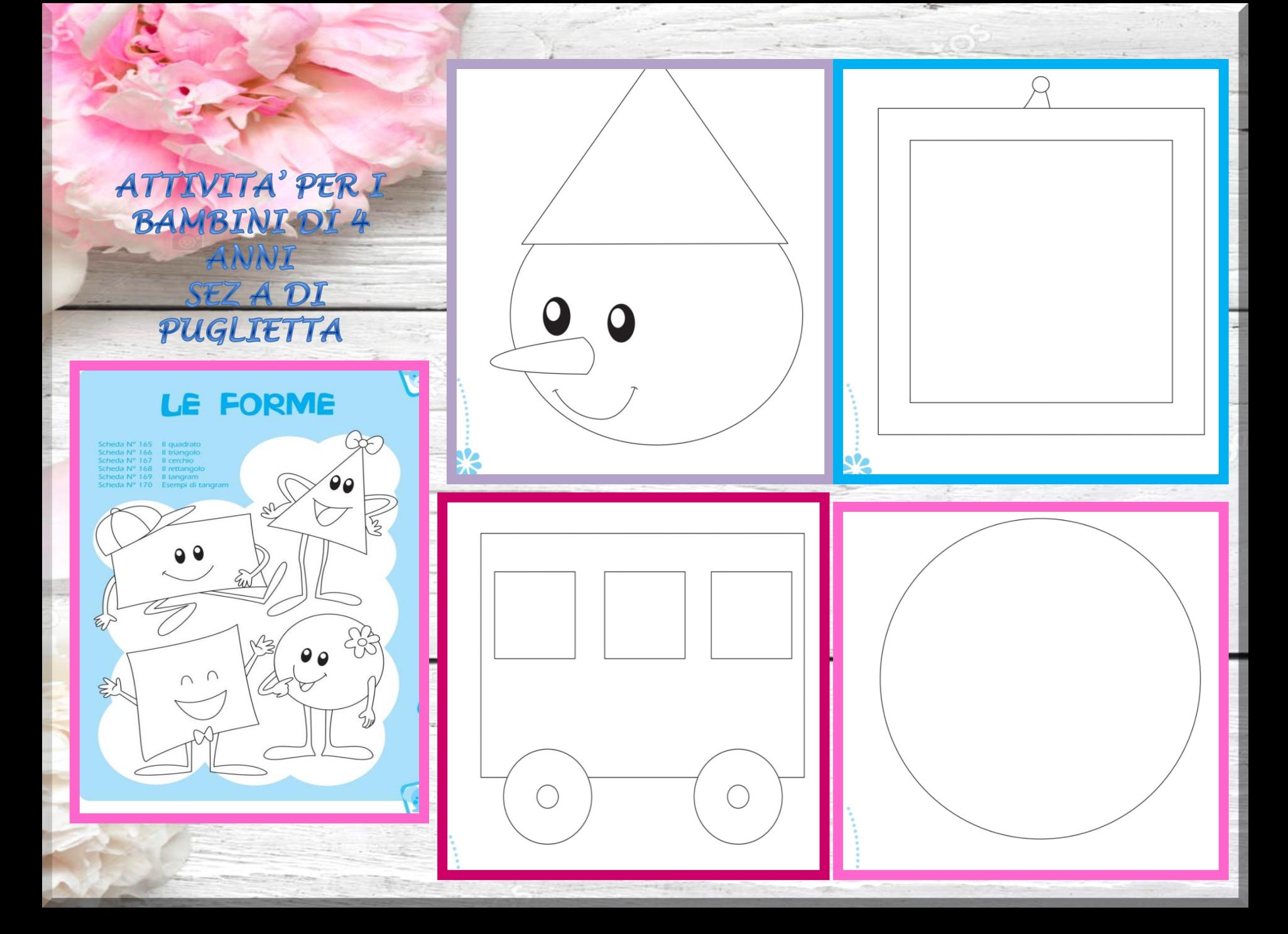

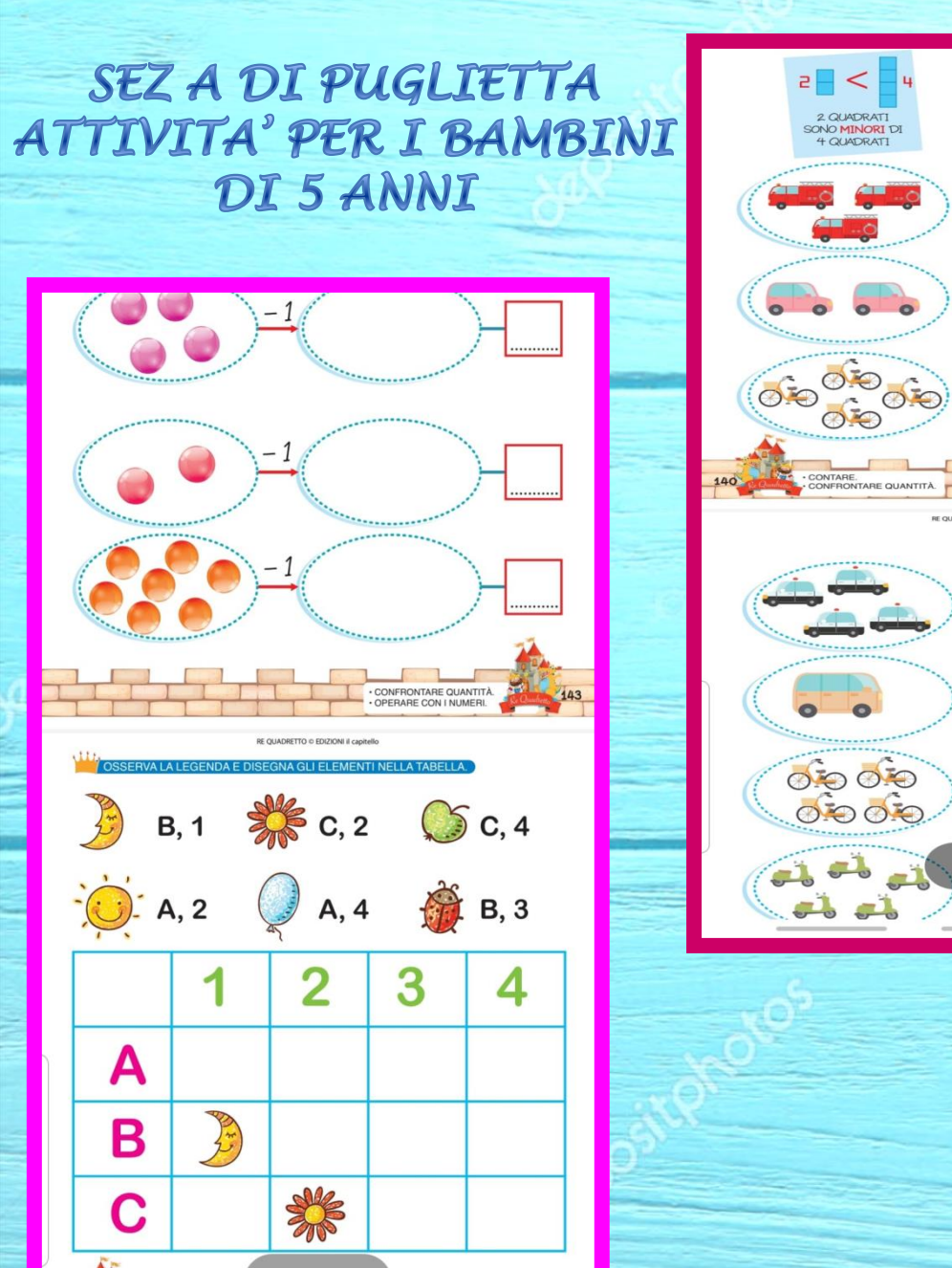

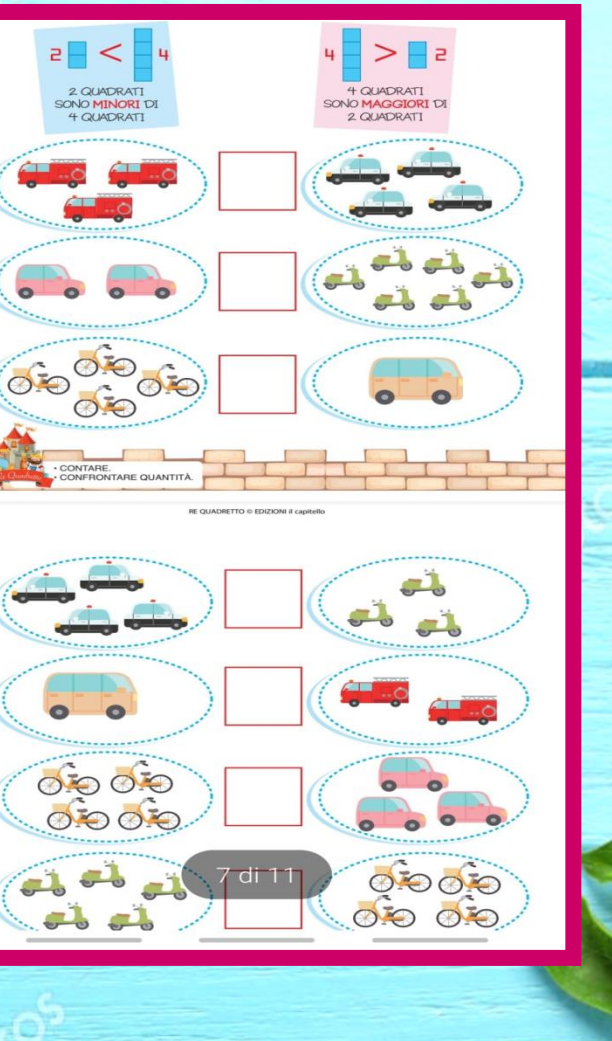

#### SEZ A DI PUGLIETTA ATTIVITA' PER I BAMBINI DI 5 ANNI -

454

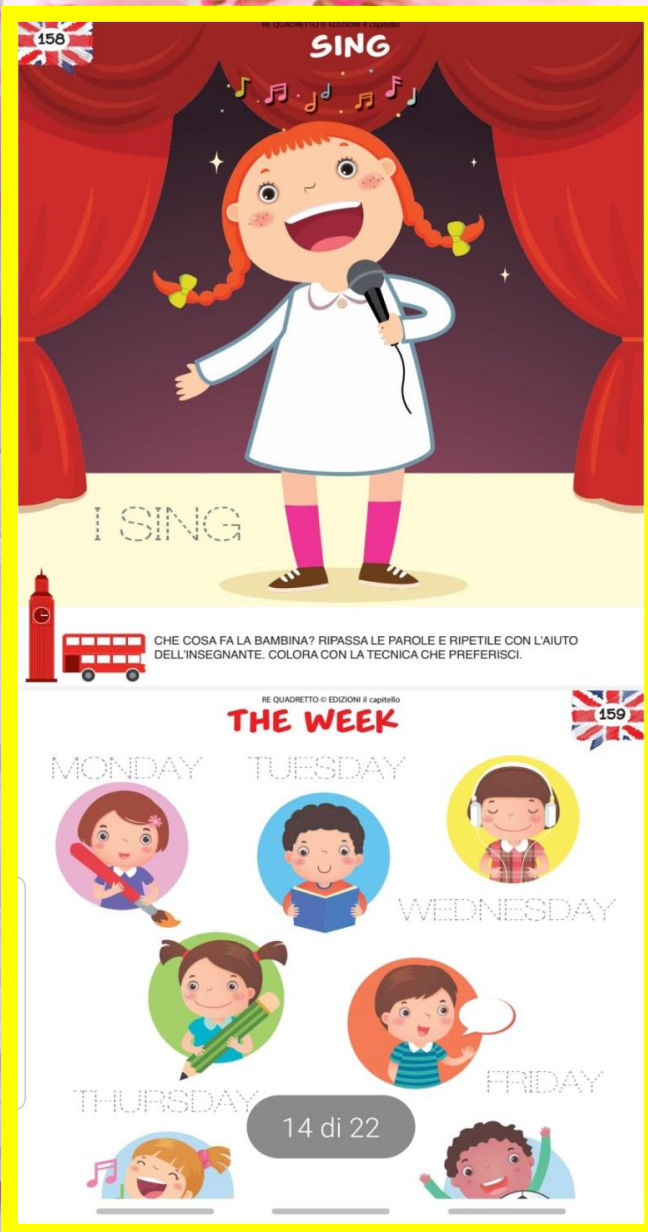

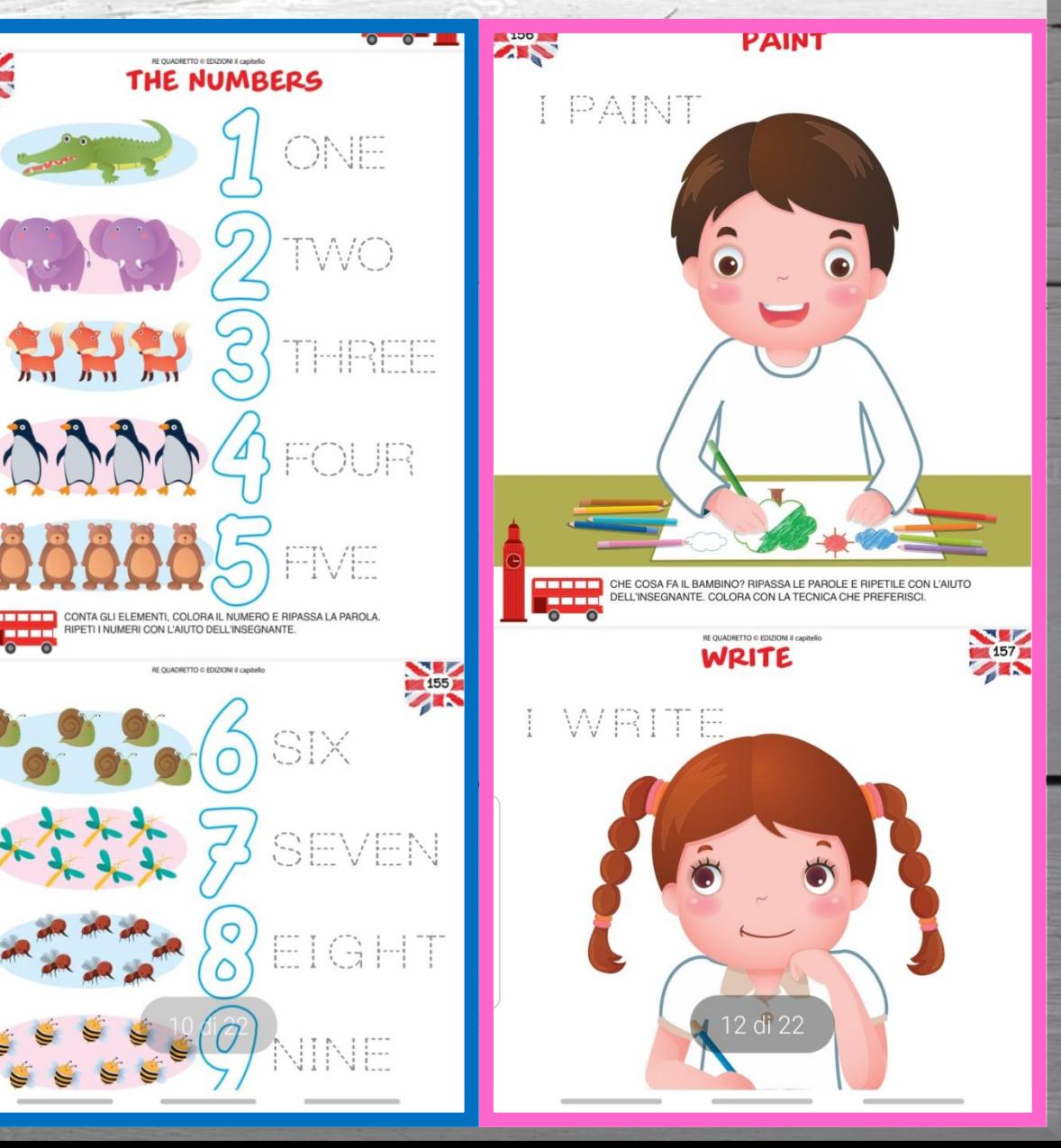

## "I CONCETTI TOPOLOGICI"

#### ATTIVITA' PER BAMBINI DI 3,4 ANNI SEZ A, B DI VARANO

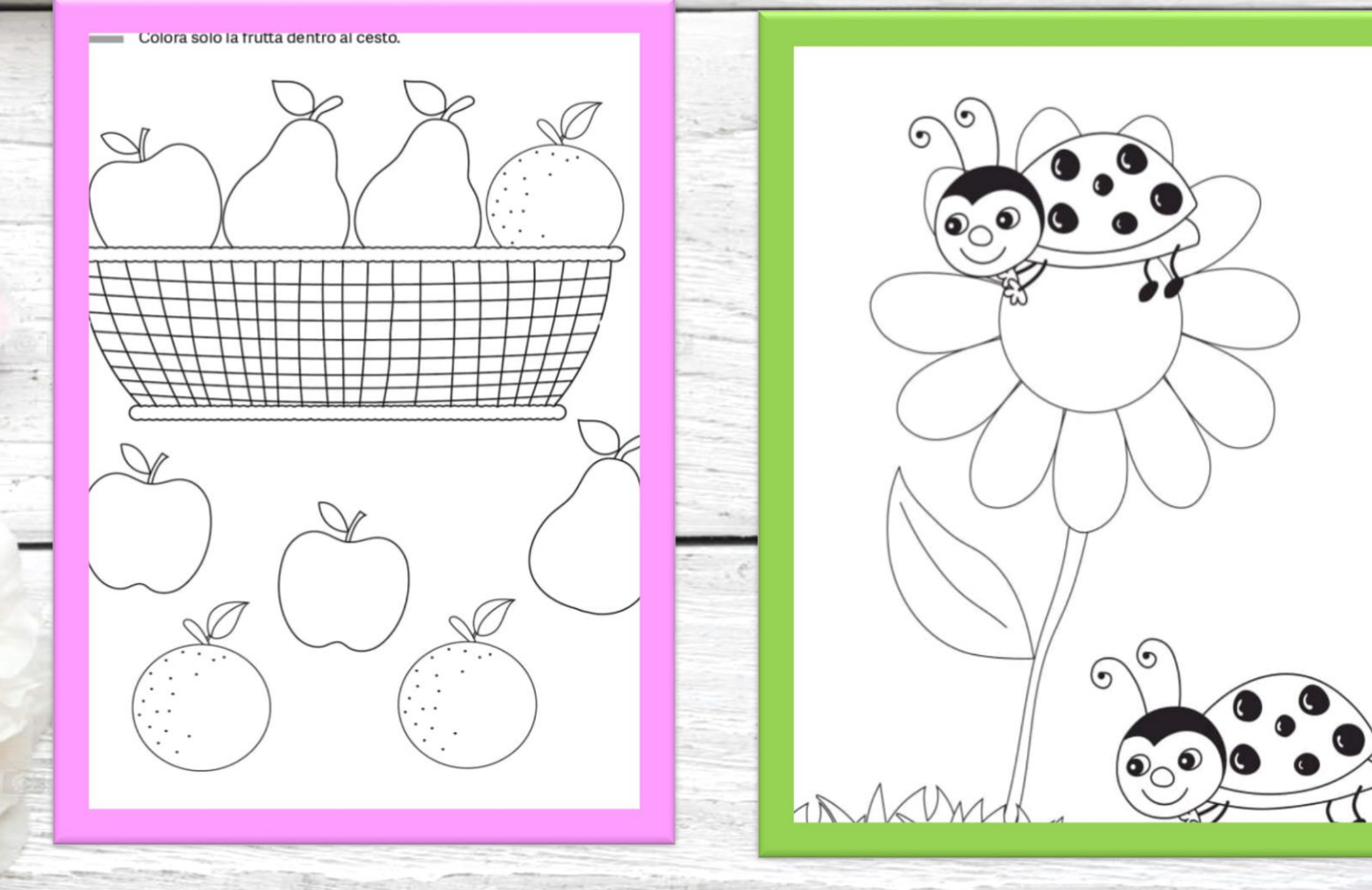

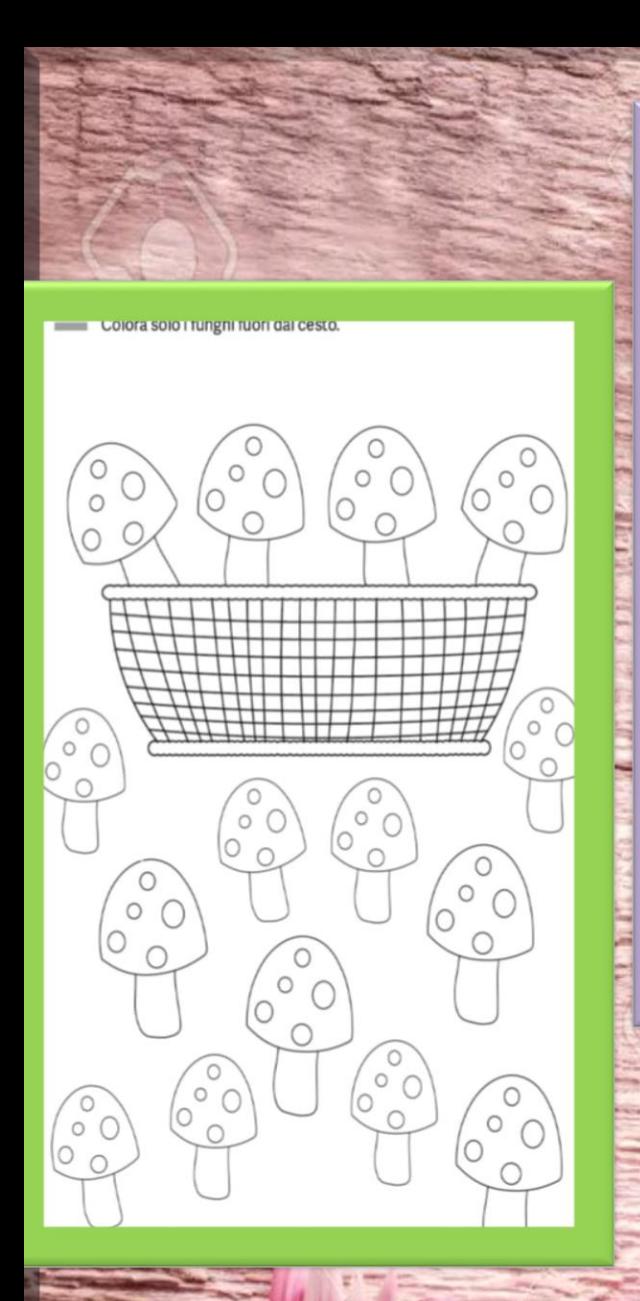

Colora il riccio davanti al fungo e cerchia quello dietro al fungo. Disegna un bruco sopra al fungo.

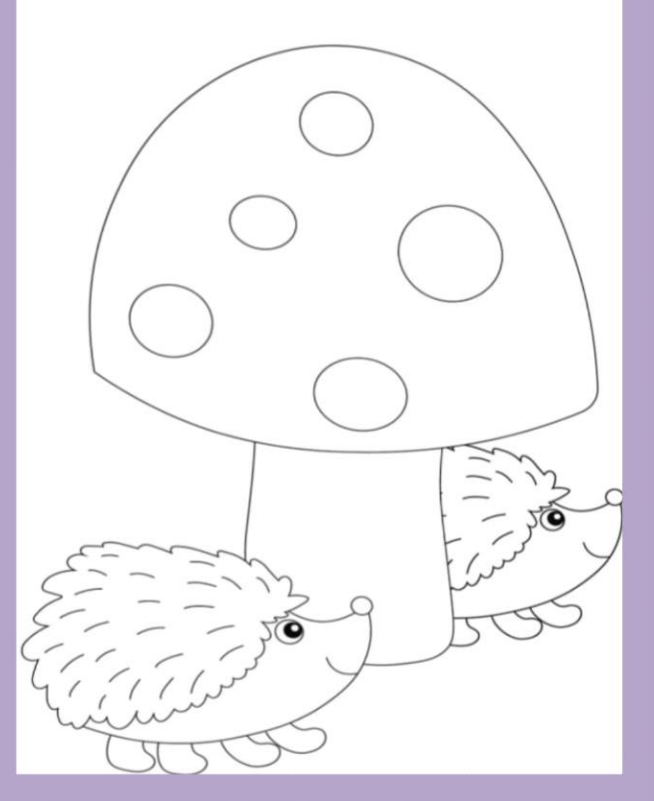

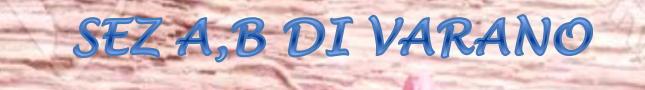

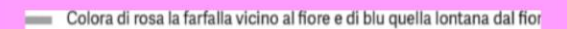

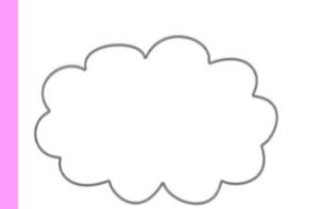

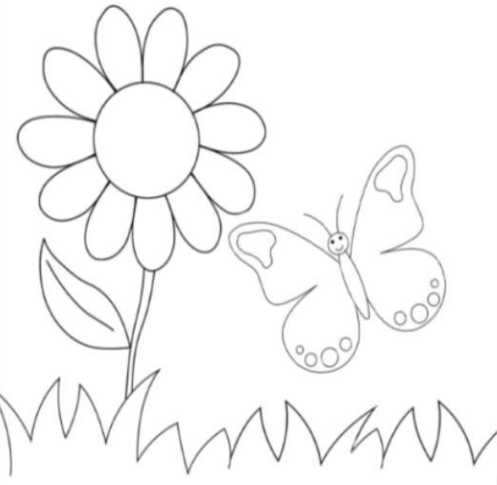

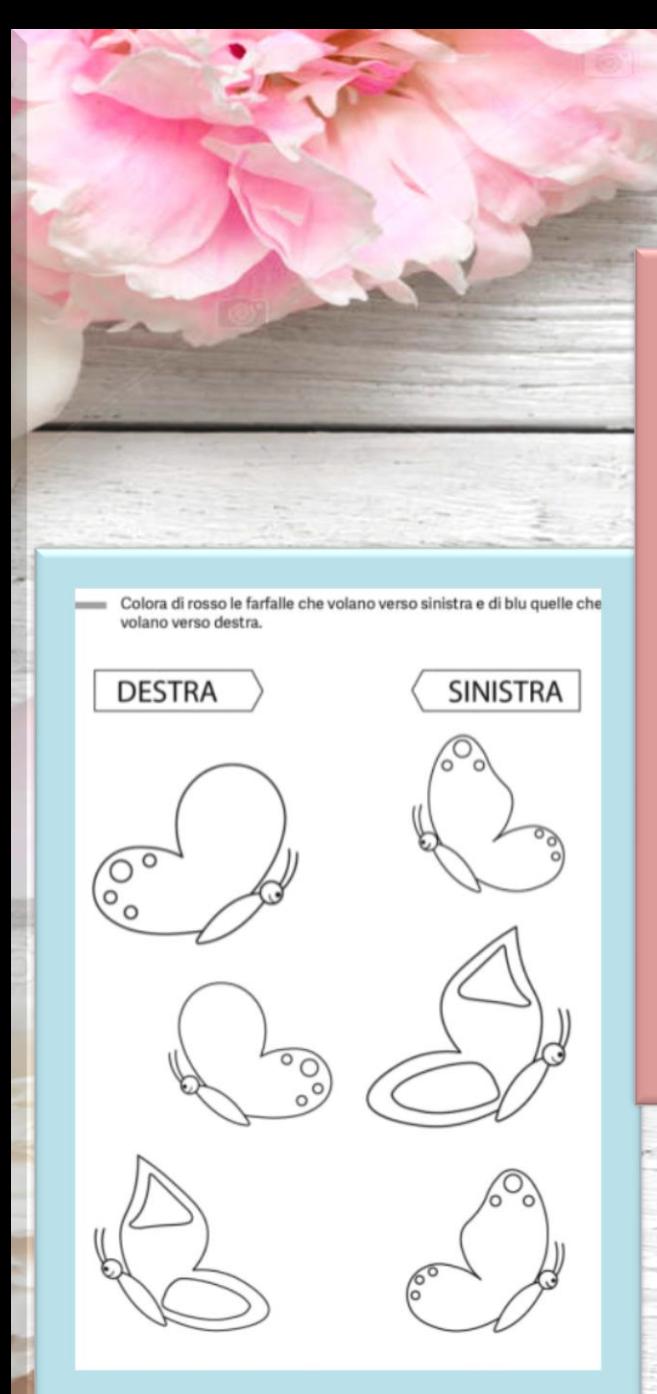

in mezzo e di arancione i hori ai lati

Colora di rosso il nore

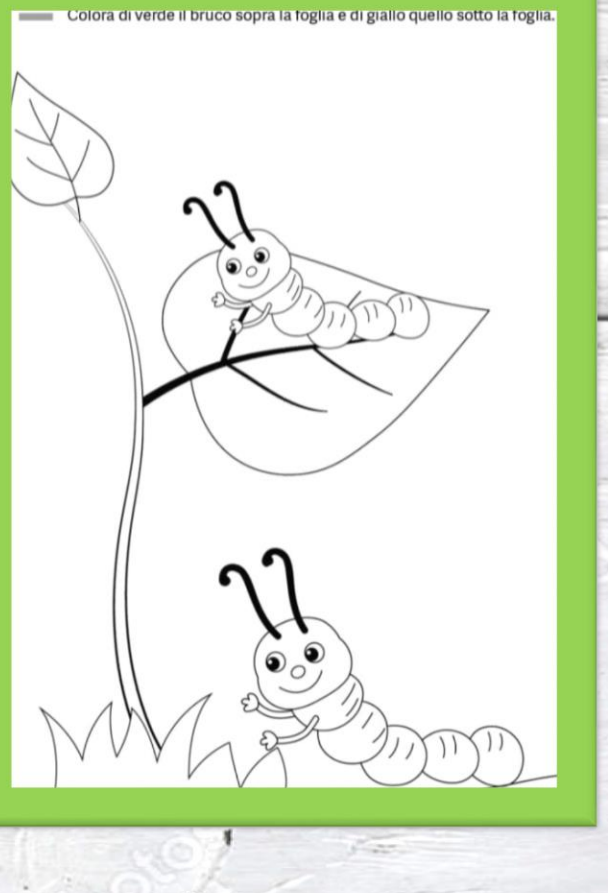

#### SEZ A, B DI VARANO

#### "LE VOCALI" ATTIVITA' PER I BAMBINI DI 5ANNI SEZ A DI VARANO

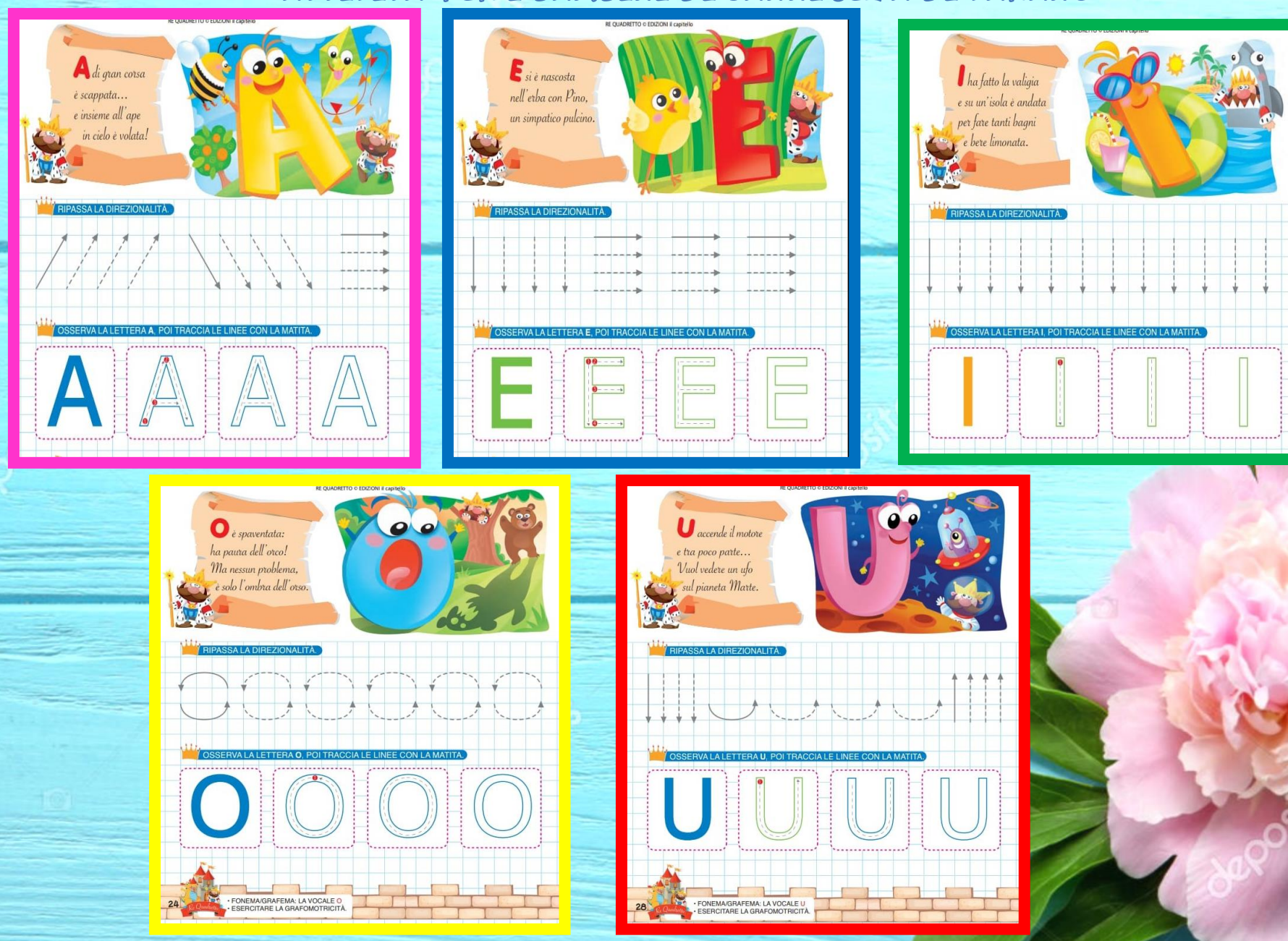

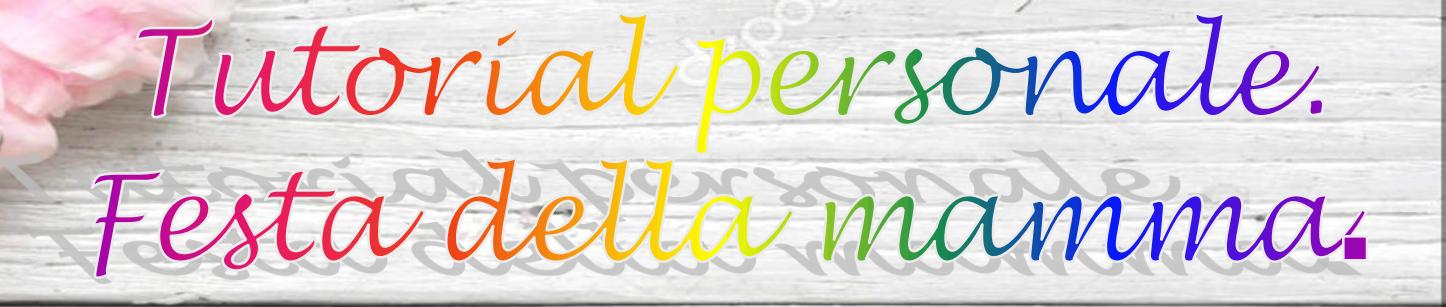

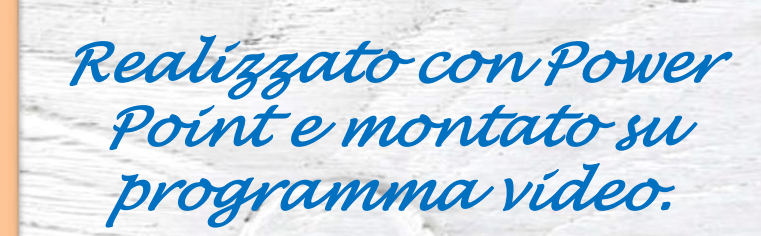

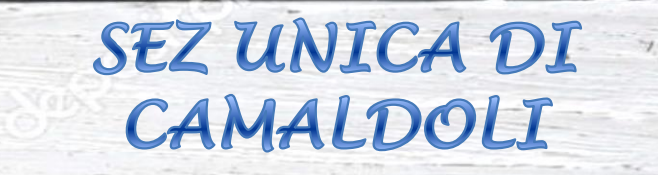

## ATTIVITA' PER I BAMBINI DI 3,4,5 ANNI SEZ UNICA DI CAMALDOLI *Realizzato con Power Point e montato su programma video.*

Quale animale și è comportato bene Indicalo con una x.

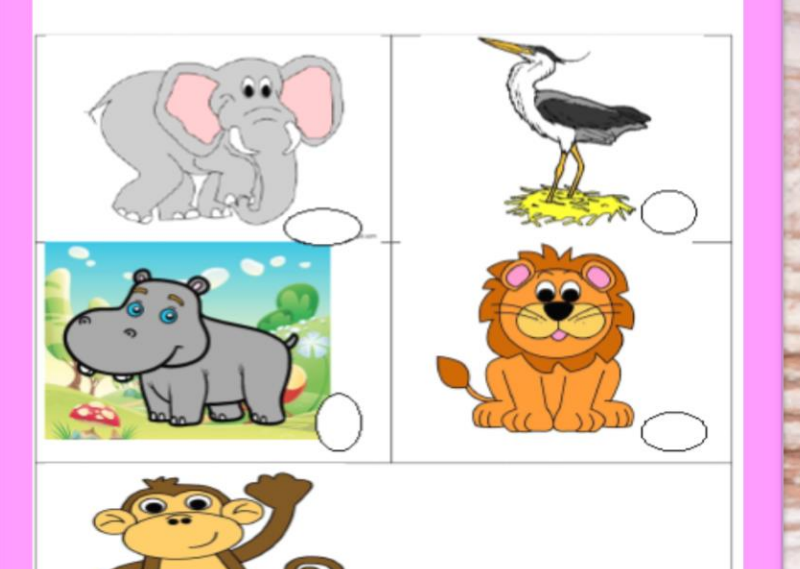

Tutellamo la Terra: regole di un buon comportamento.

Il pic-nic degli animali

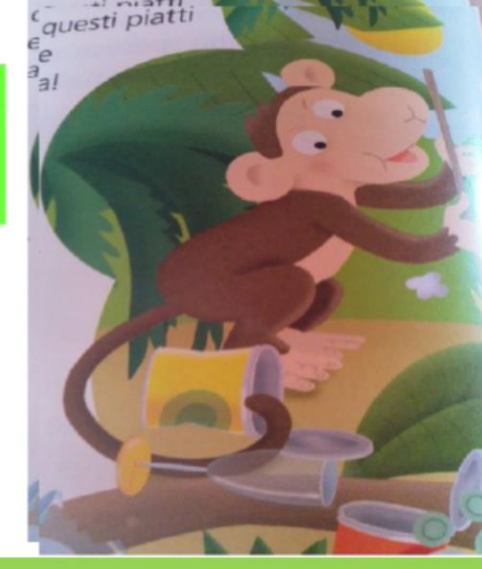

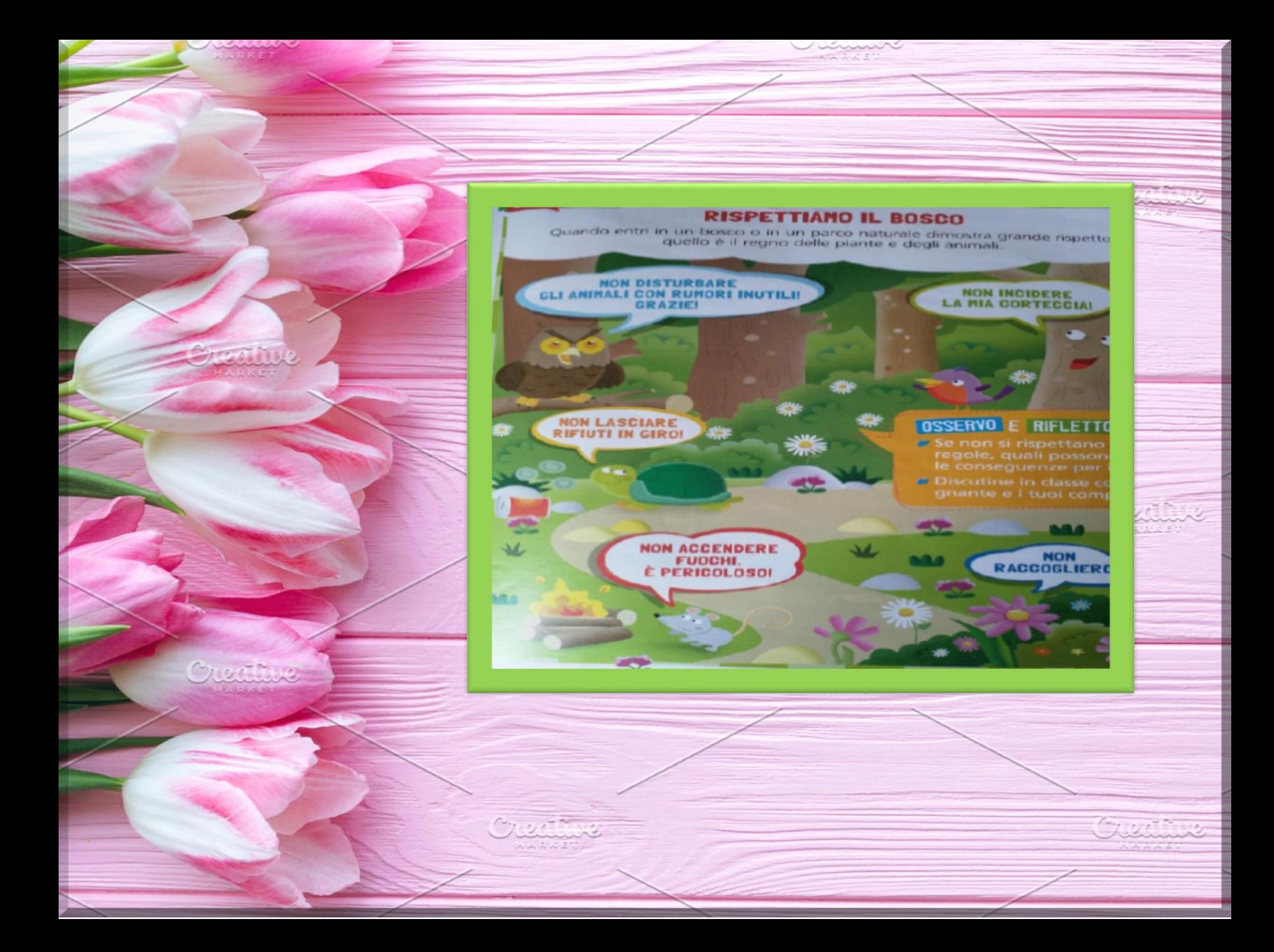

#### ATTIVITA' PER I **BAMBINI DI 3,4,5** ANNI SEZ UNICA DI CAMALDOLI

#### Marilì, cosa offre alla lucetola? Colora il cibo giusto.

*Realizzato con Power Point e montato su programma video.*

La lucertola

coraggiosa

0

 $\circ$ 

#### ATTIVITA' PER I **BAMBINI DI 3,4,5** ANNI SEZ UNICA DI CAMALDOLI

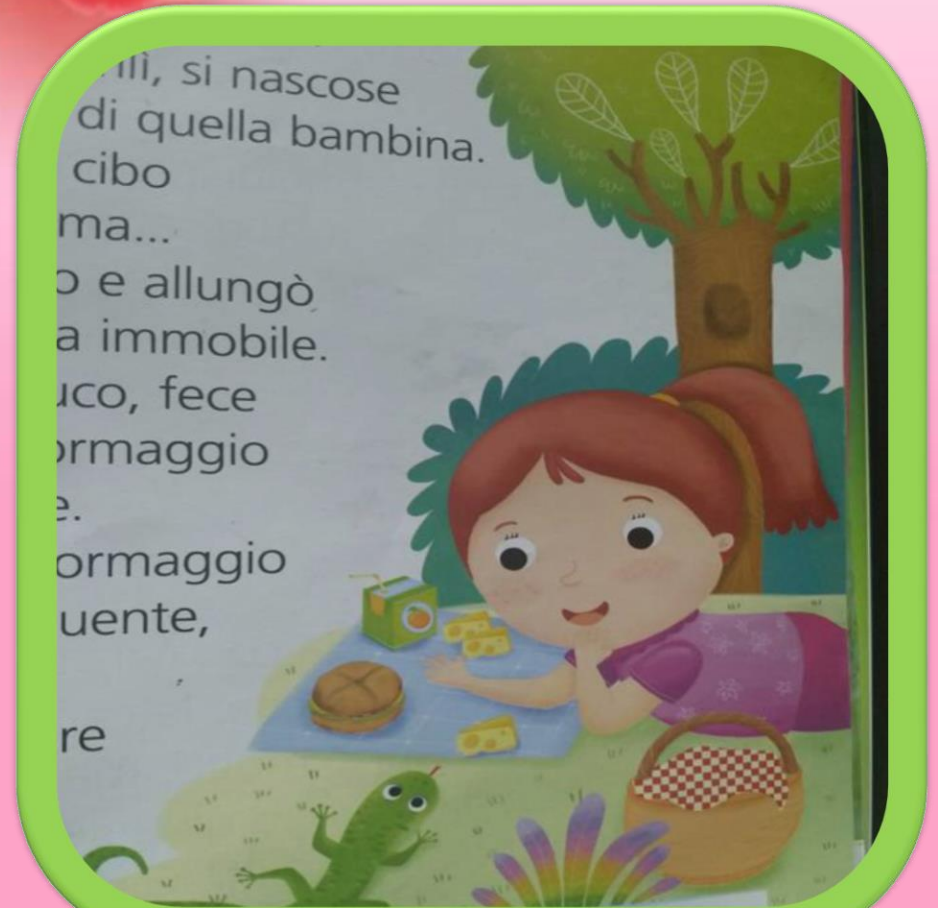

Colora il disegno dove, secondo te, si svolge la storia.

O Download from

Hollywood Dallary March 1991 March

#### ATTIVITA' PER I BAMBINI DI 3,4,5 ANNIT SEZ UNICA DI CAMALDOLI

Colora il disegno dove, secondo te, si svolge la storia.

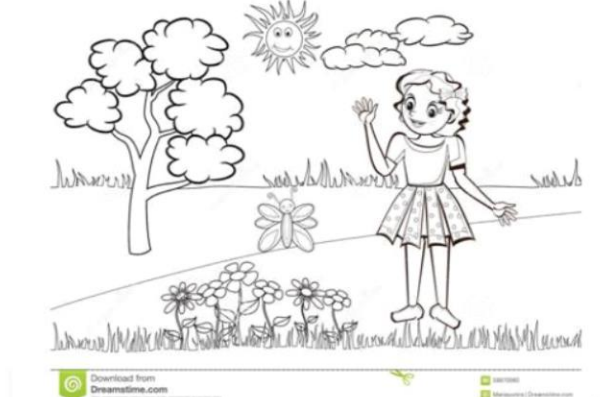

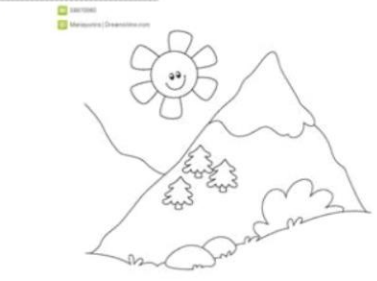

#### ATTIVITA' PER I BAMBINI DI 3,4,5 ANNI SEZ UNICA DI CAMALDOLI

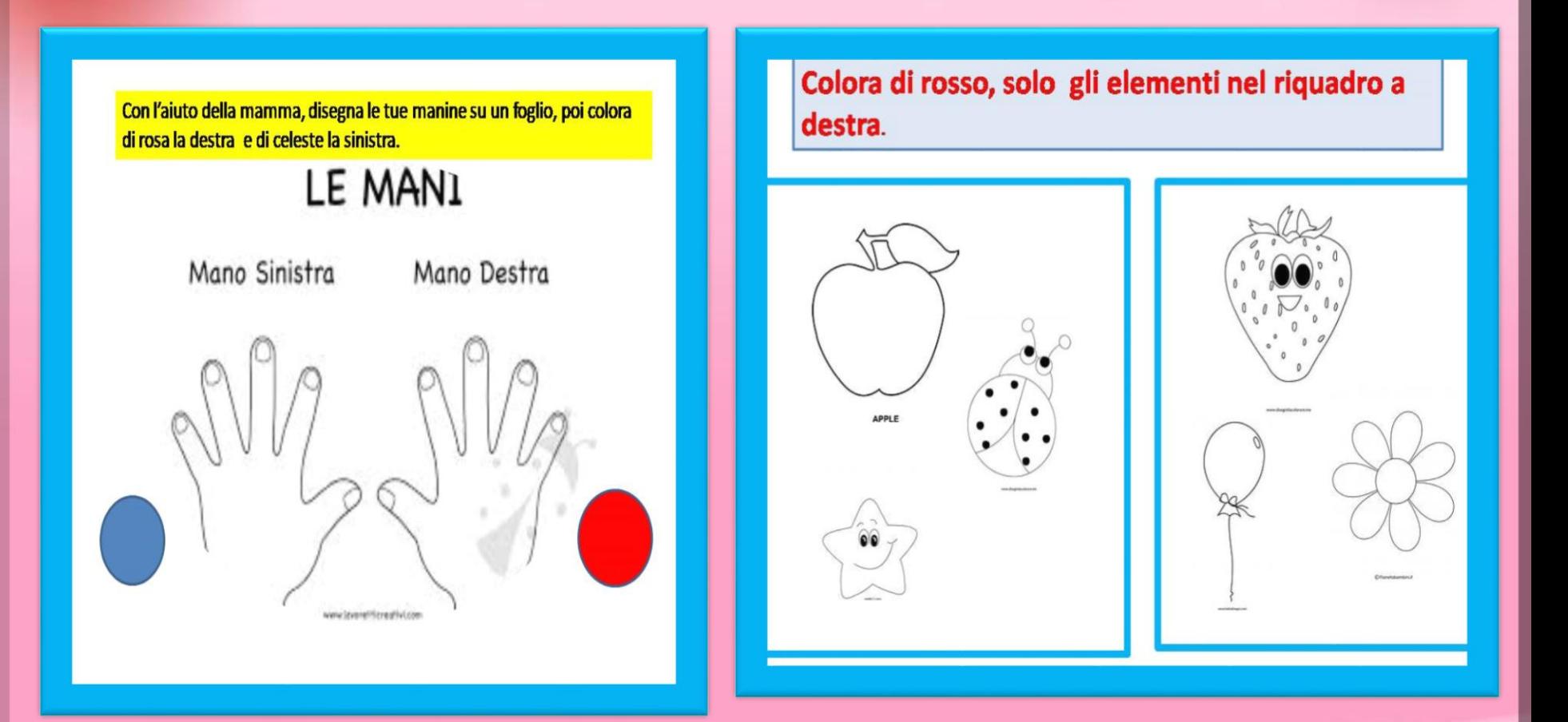

#### Conta, colora e registra gli oggetti di sinistra.

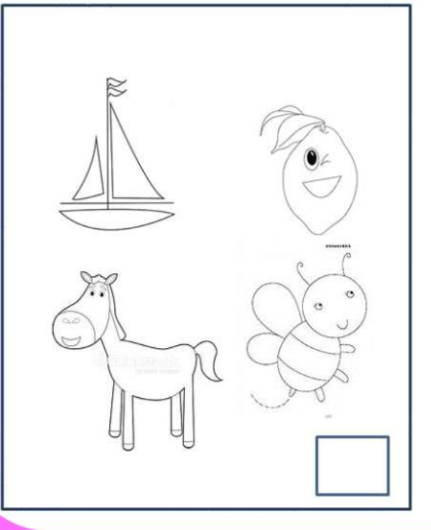

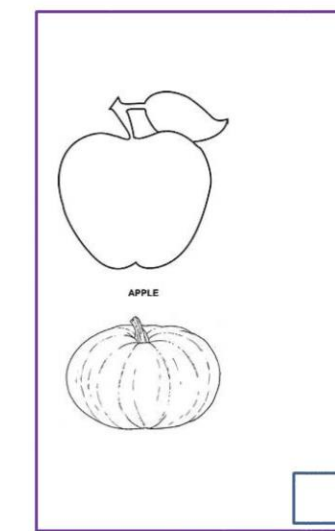

*Realizzato con Power Point e montato su programma video.*

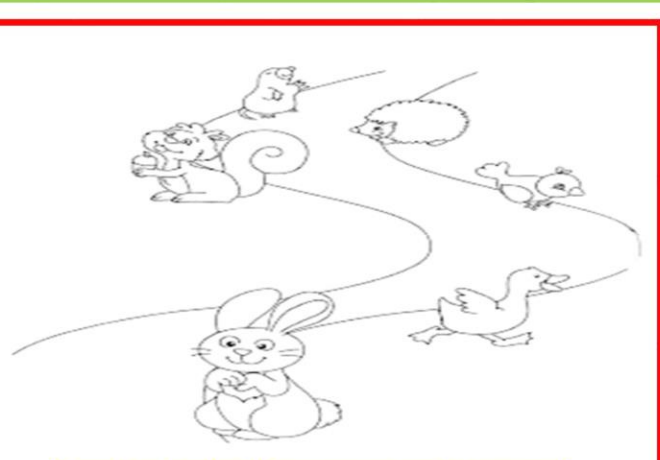

Cerchia gli animali che vanno verso destra. Colora quelli a sinistra.

*Realizzato con Power Point e montato su programma video.*

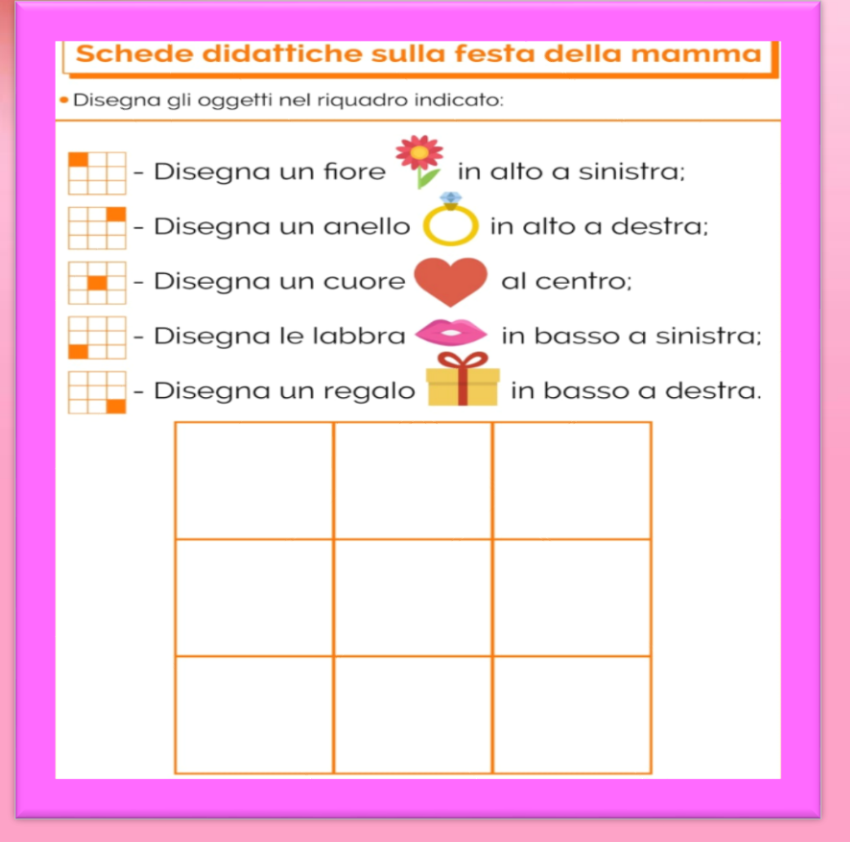

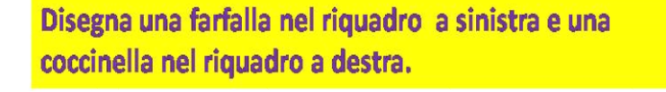

#### ATTIVITA' PER I BAMBINI DI 4 ANNI SEZ UNICA DI CAMALDOLI

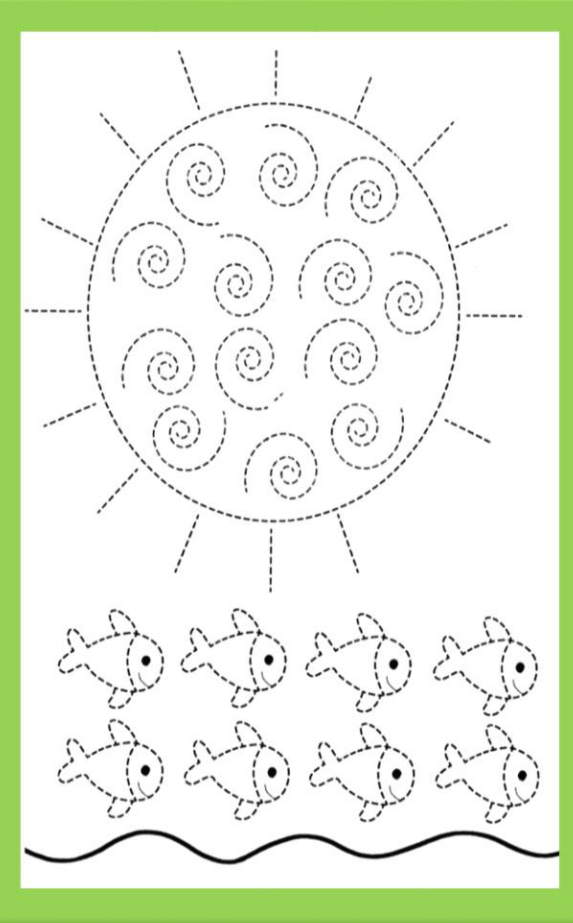

Pregrafismo per la festa della mamma

Buona festa

della mamma!

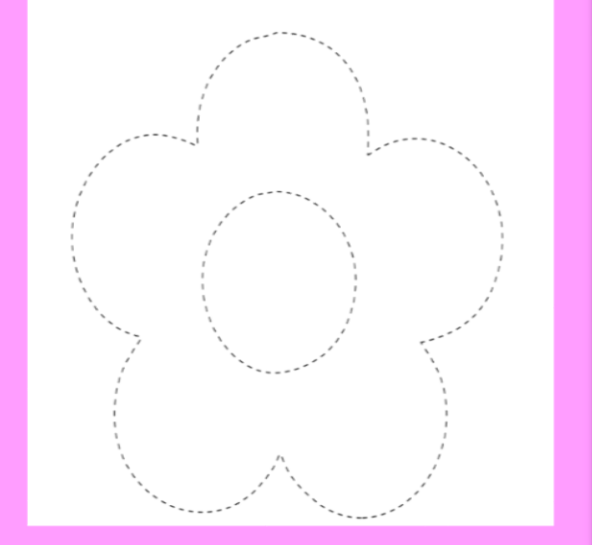

Pregrafismo per la festa della mamma

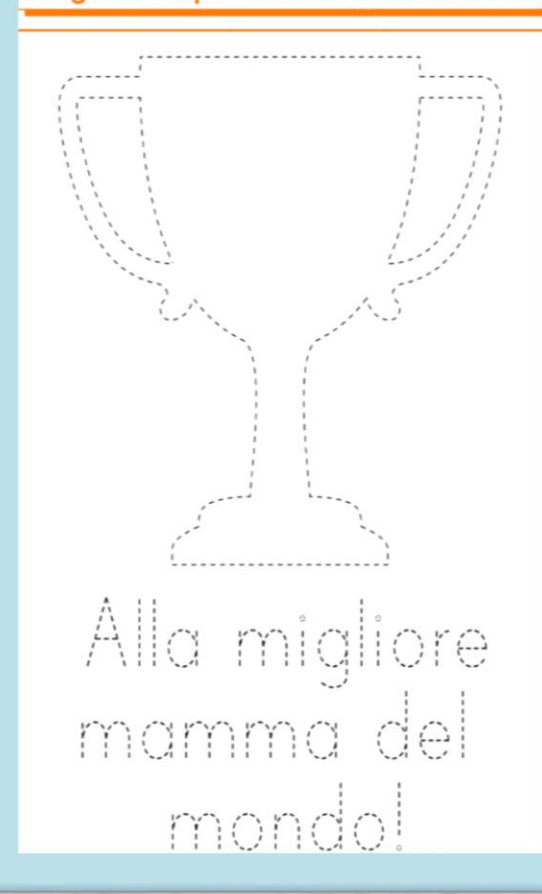

#### ATTIVITA' PER I BAMBINI DI 4 ANNI SEZ UNICA DI CAMALDOLI

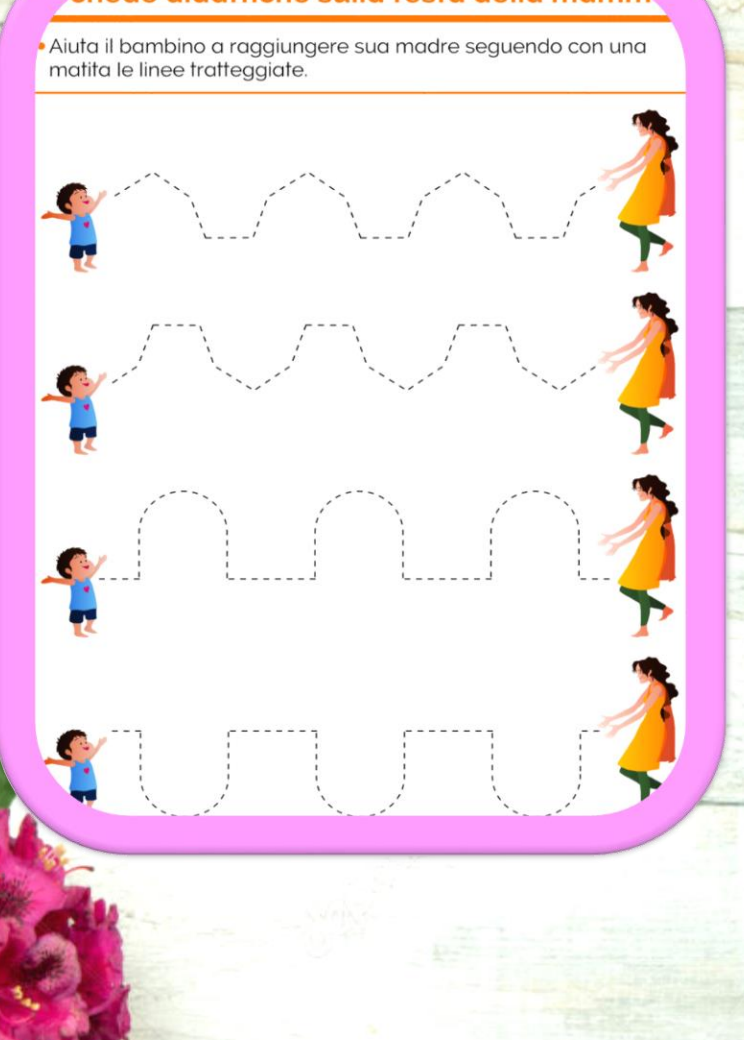

chede didattiche sulla festa della mamn.

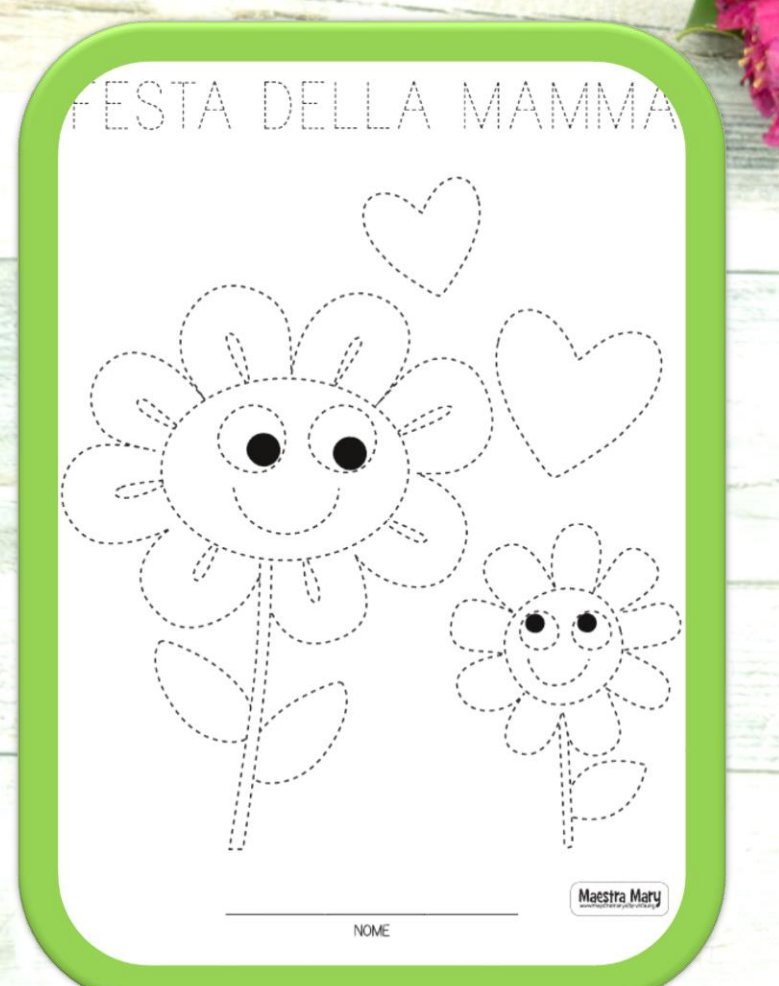

#### MATERIALE INTEGRATIVO I CONCETTI TOPOLOGICI ATTIVITA': RITAGLIO DI FIGURINE E COLLOCAMENTO DELLE STESSE IN SPAZI GRAFICI TRIDIMENSIONALI(SCATOLA) SEZ A DI VARANO

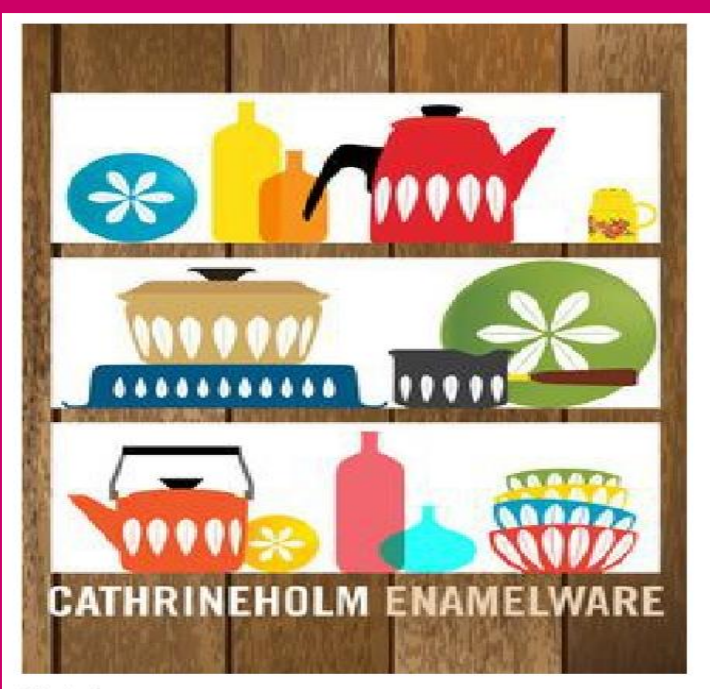

Scheda n.1 Collocare oggetti in uno spazio grafico. Osserva la credenza. Ritaglia gli oggetti nella seconda identica scheda ed incollali rispettando le posizioni.

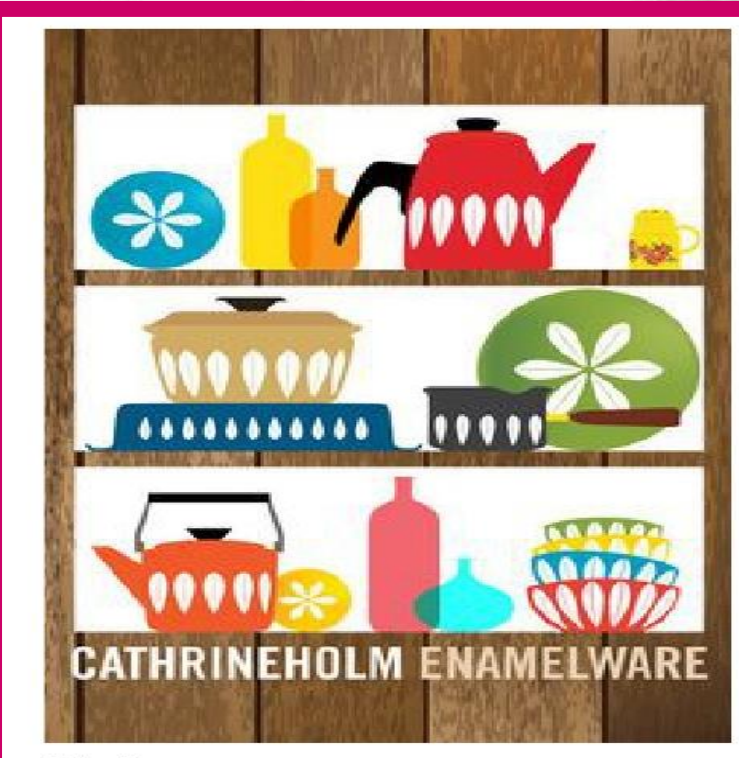

Scheda n. 2 Immagini da ritagliare

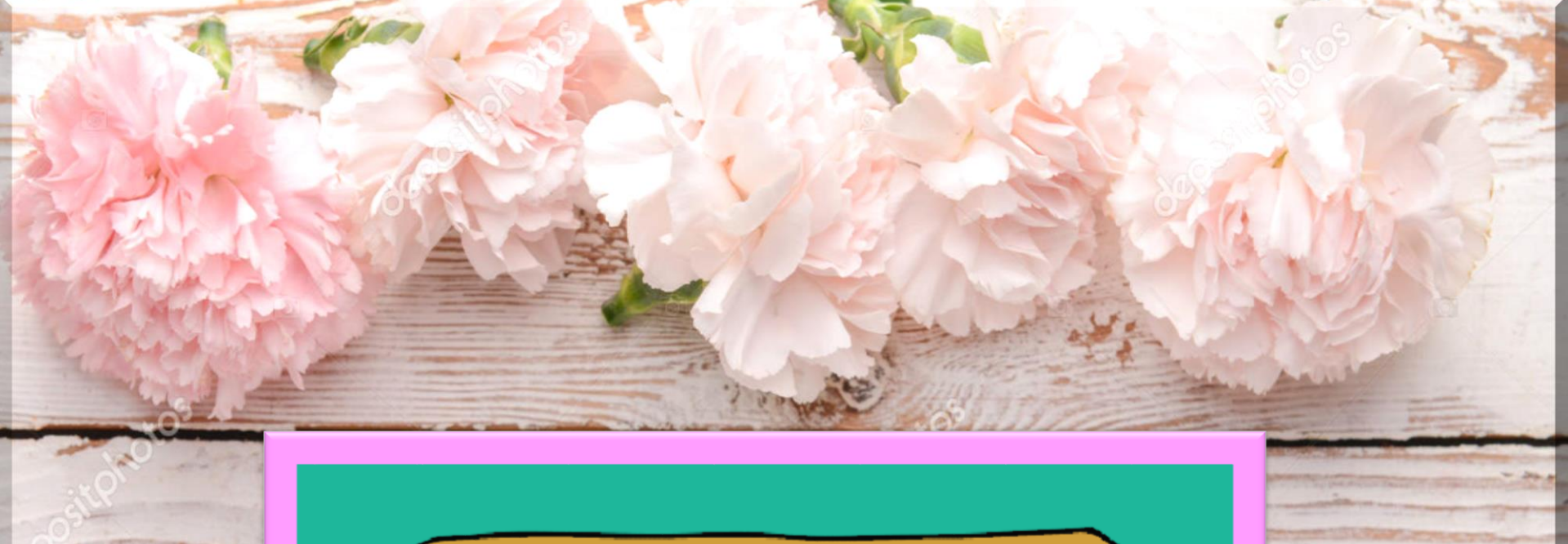

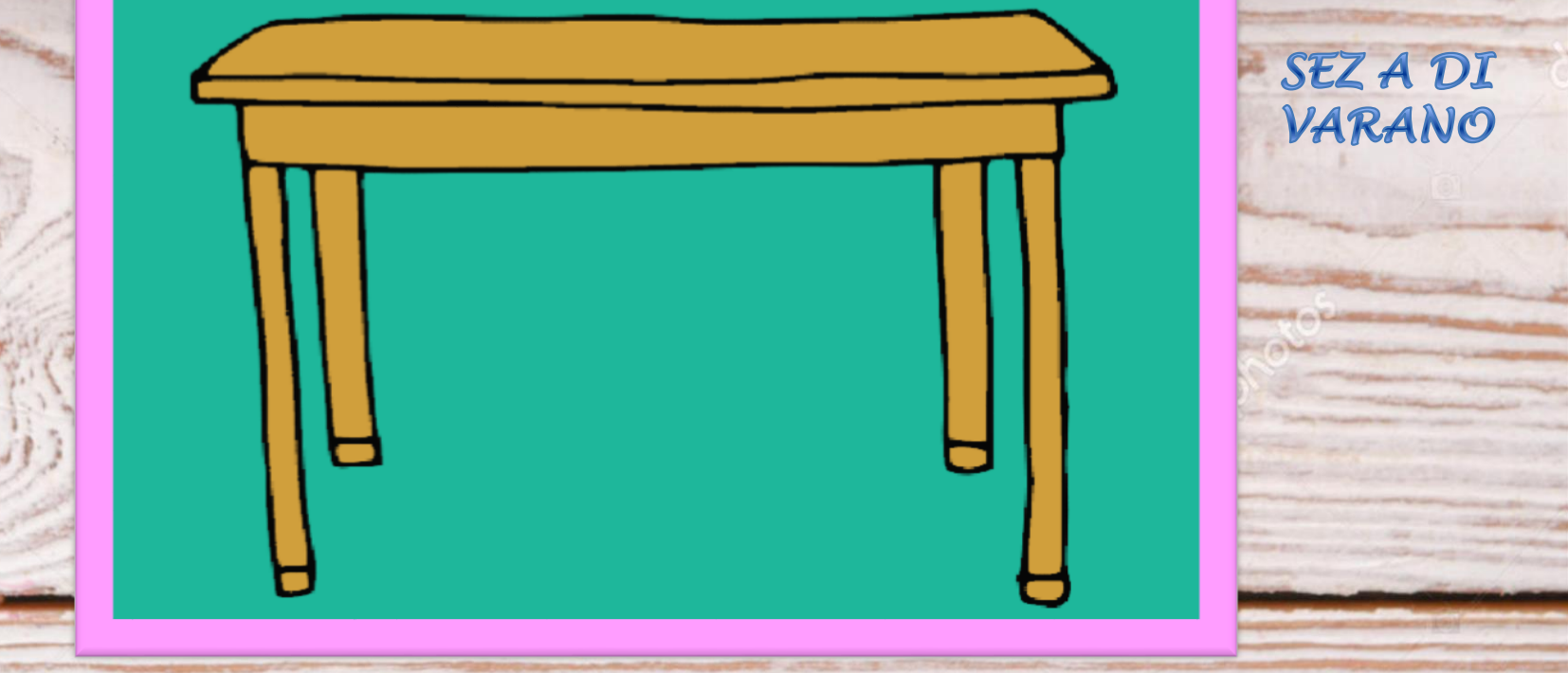

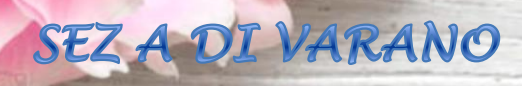

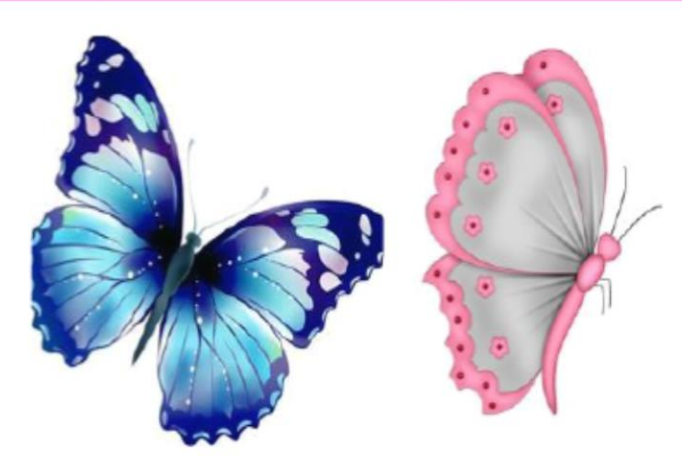

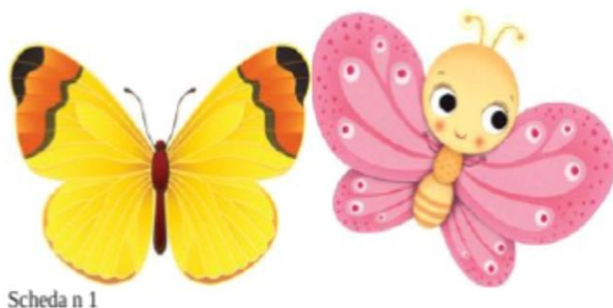

Dentro/Fuori Procurati una scatola Con l'aiuto della mamma ritaglia le farfalle ed incollale fuori dalla scatola.<br>Ritaglia le api della scheda n.2 ed incollale dentro la scatola.

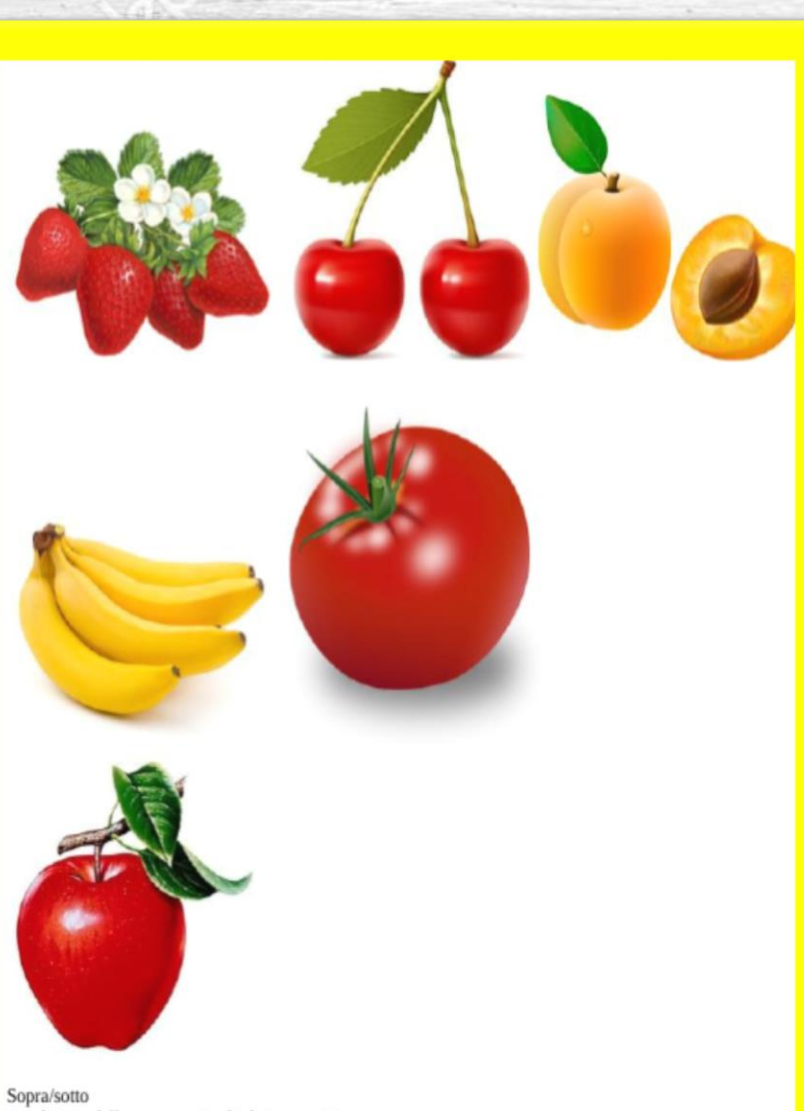

Con l'aiuto della mamma ritaglia le immagini.<br>Incolla la frutta di colore rosso sopra il tavolo, quella di colore giallo sotto il tavolo.

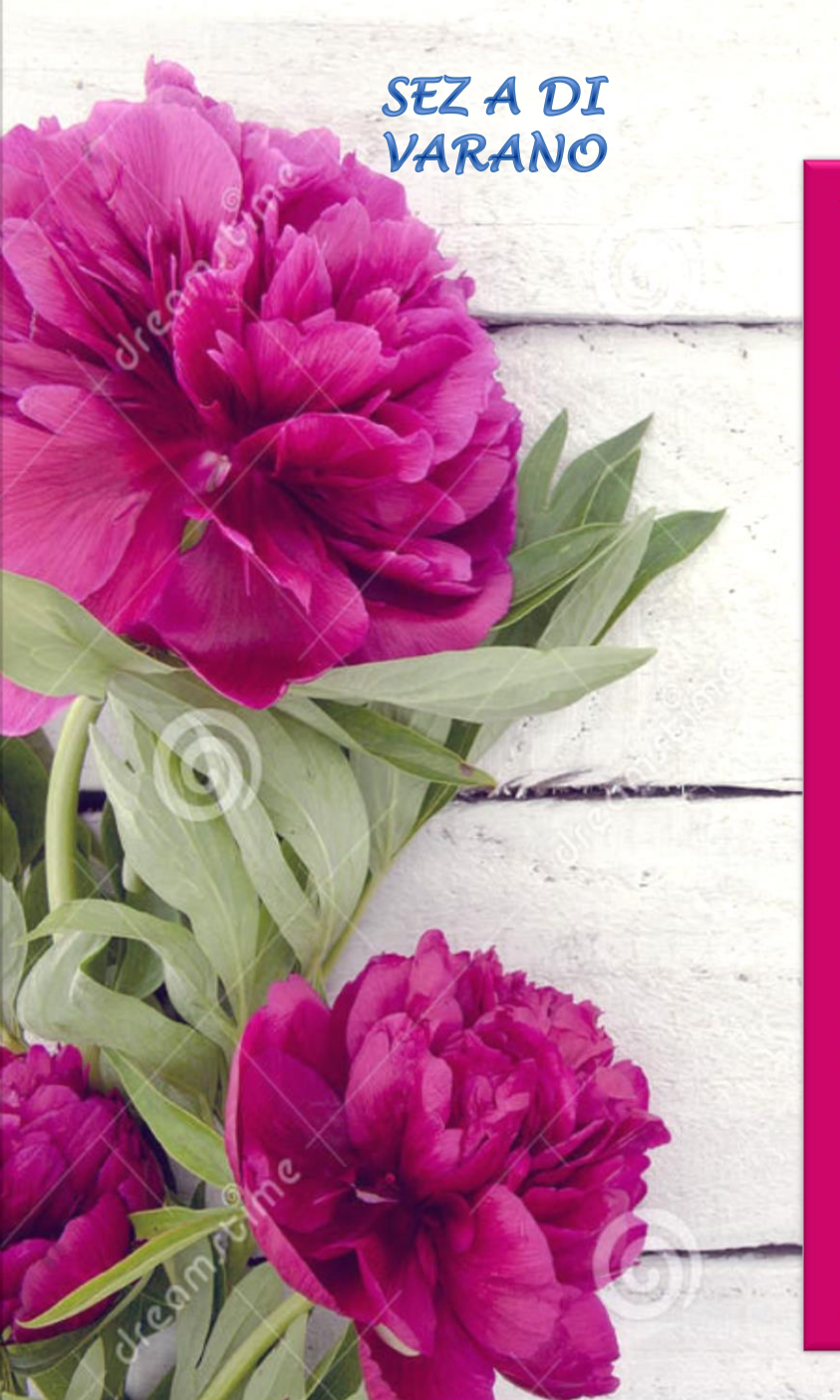

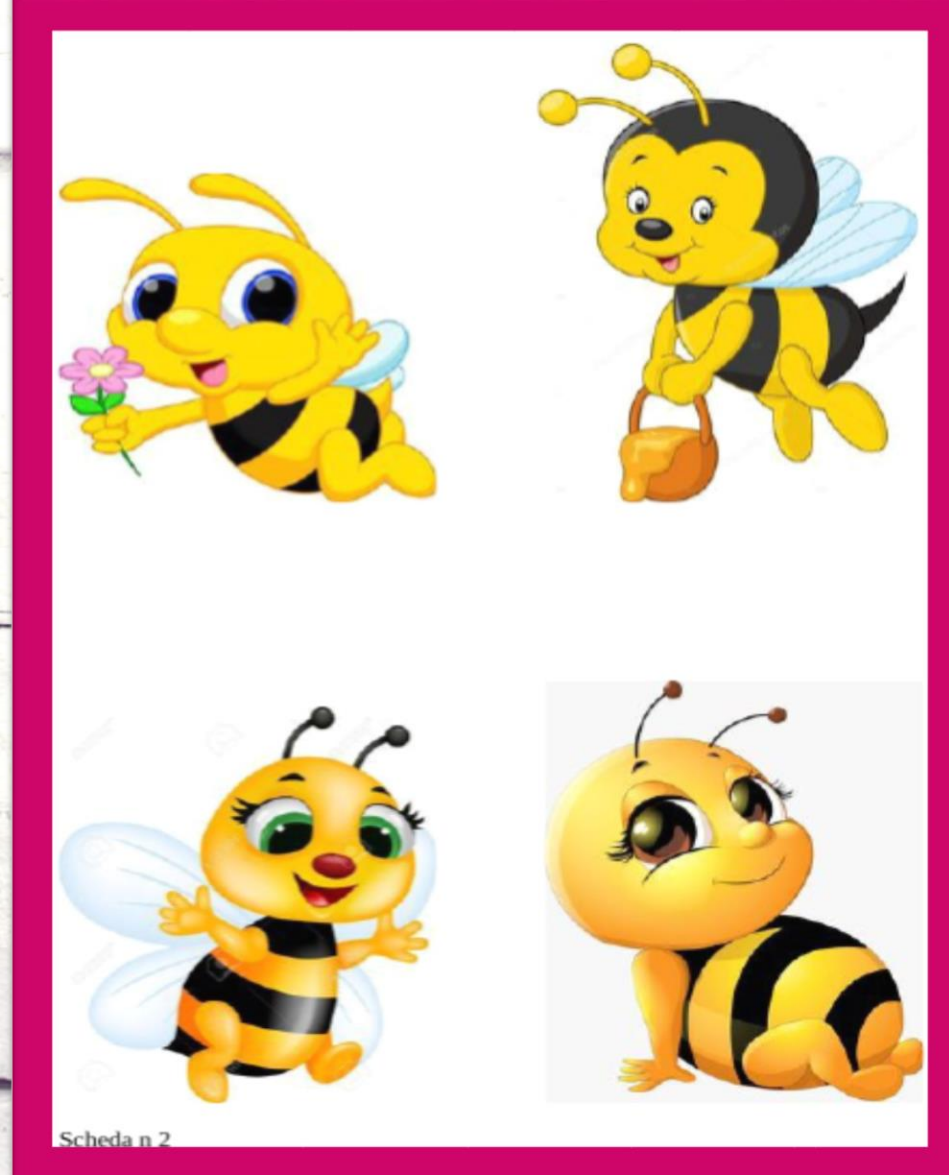

"CREARE RICICLANDO" ATTIVITA': REALIZZARE IL LAVORETTO PER LA FESTA DELLA MAMMA UTILIZZANDO MATERIALE DA RICICLO

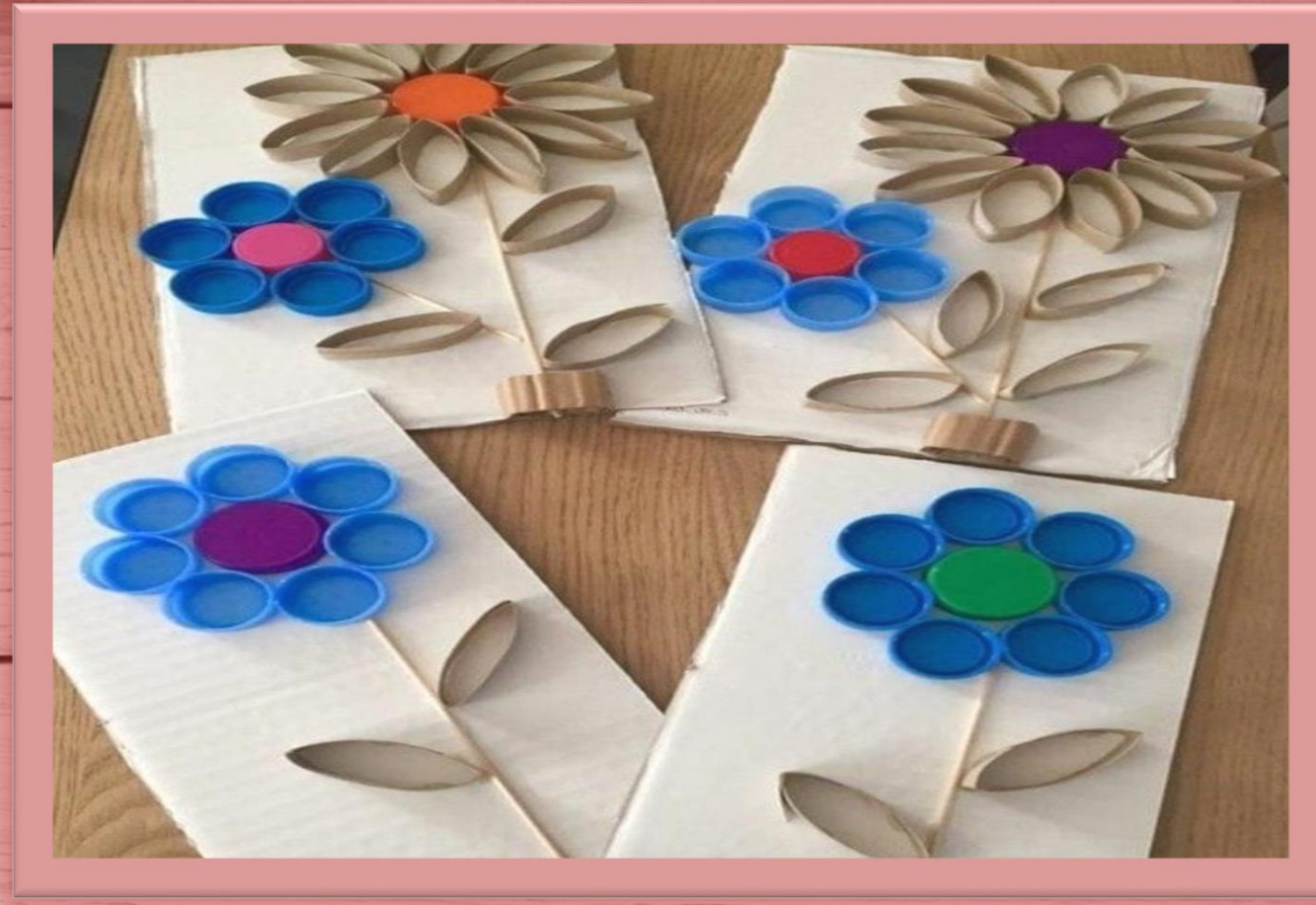

MATERIALE INTEGRATIVO **SEZ B DI** PUGLIETTA

#### MATERIALE INTEGRATIVO

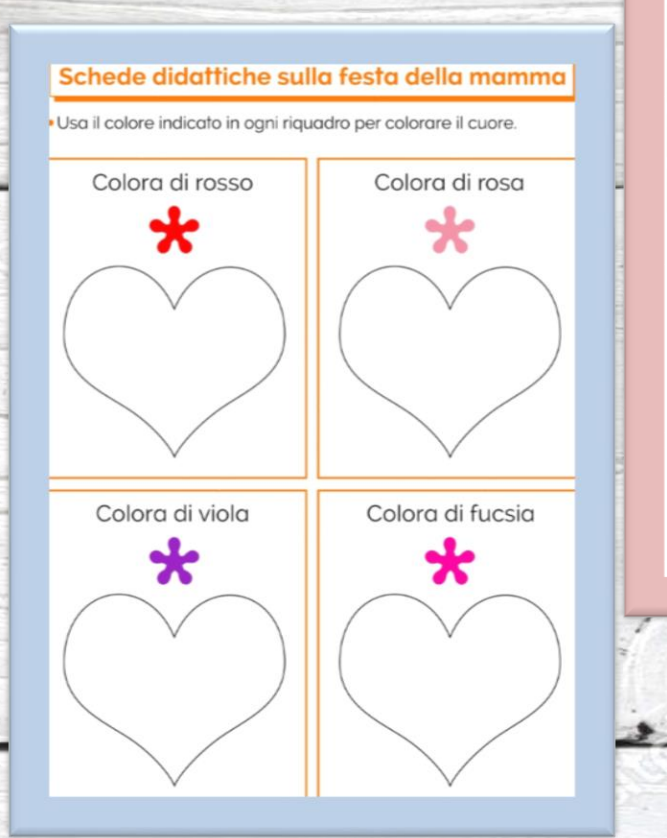

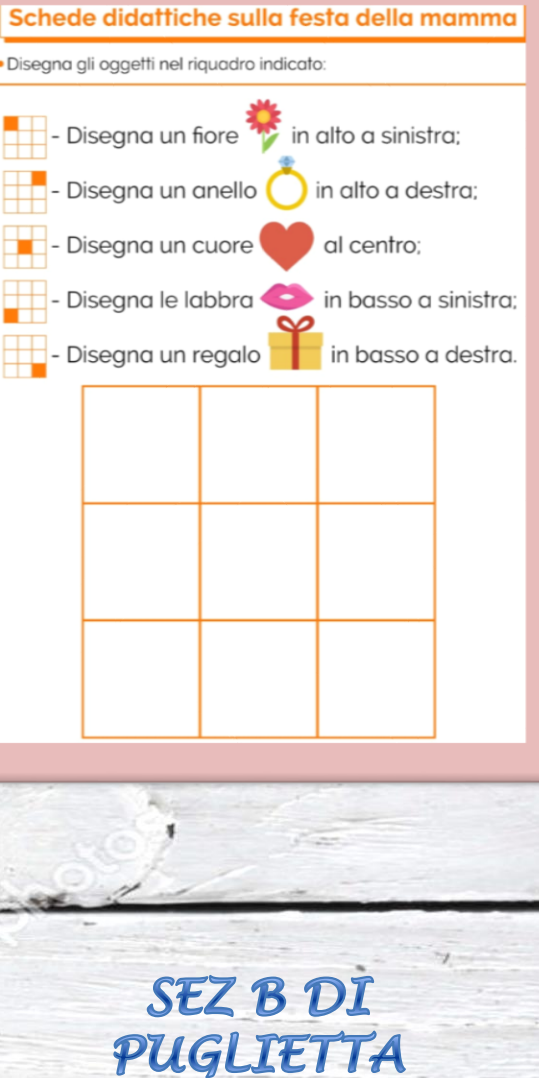

#### Schede didattiche sulla festa della mamma

In ogni riquadro colora solo la figura più piccola.

#### "IMPARIAMO L'INGLESE " **MATERIALE INTEGRATIVO SEZ B DI PUGLIETTA**

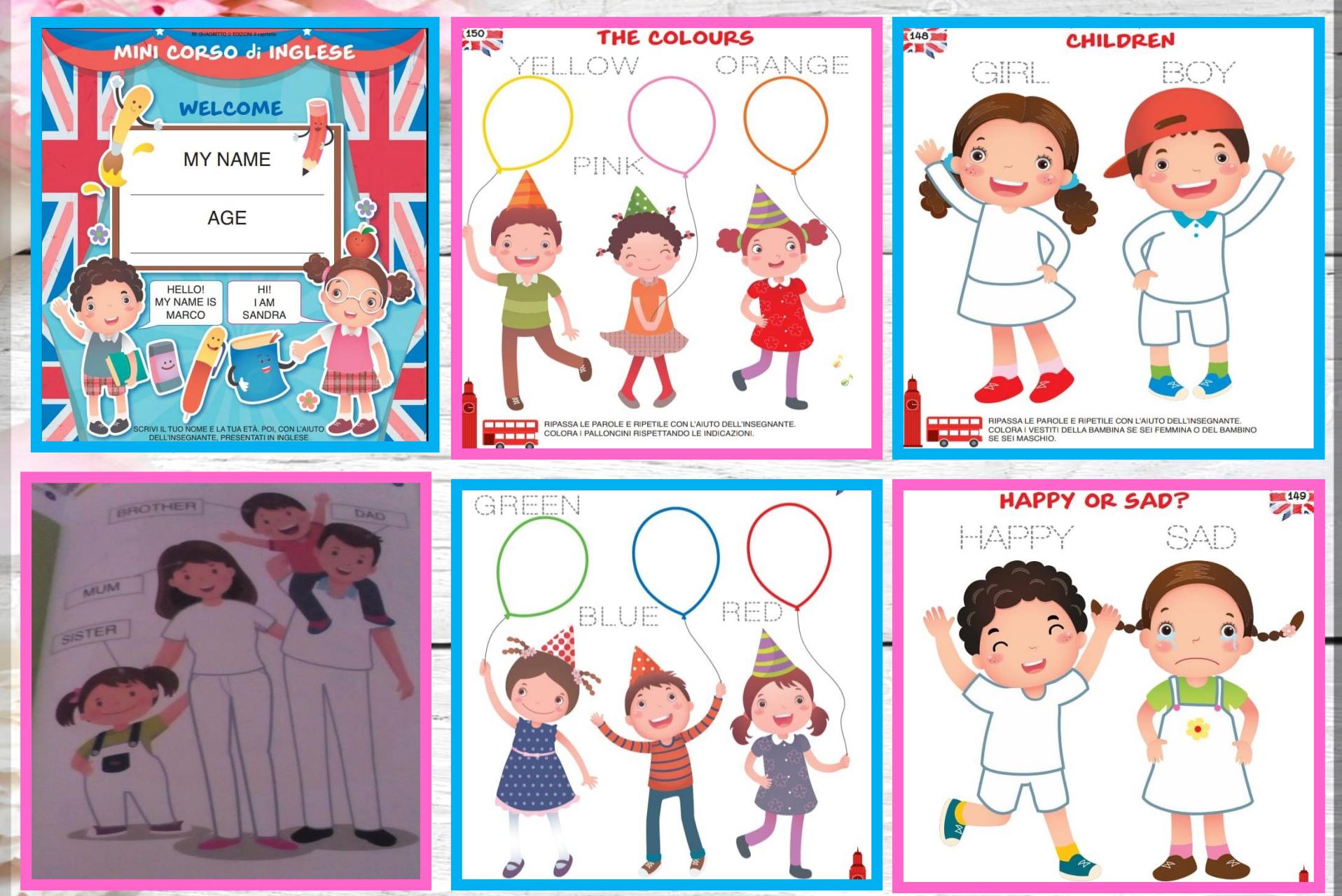

**MATERIALE INTEGRATIVO SEZ B DI PUGLIETTA E SEZ** UNICA DI FOLCATA

RACCONTO ILLUSTRATO UTILIZZANDO POWERPOINT ED UNO STRUMENTO SOFTWARE CHE CONSENTE LA REGISTRAZIONE AUDIO E IL MONTAGGIO DI FILE MP3 CON MUSICA

**Astrid Desbordes** 

Pauline Martin

## Mi vorrai sempre bene,<br>mamma?

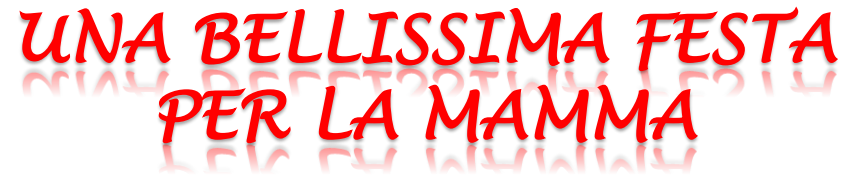

*RACCONTO ILLUSTRATO UTILIZZANDO POWERPOINT ED UNO STRUMENTO SOFTWARE CHE CONSENTE LA REGISTRAZIONE AUDIO E IL MONTAGGIO DI FILE MP3 CON MUSICA*

*MATERIALE INTEGRATIVO SEZ B DI PUGLIETTA E UNICA DI FOLCATA* 

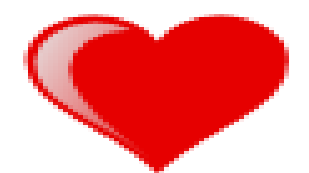

#### Tanti auguri a tutte le mamme!

*RACCONTO ILLUSTRATO UTILIZZANDO POWERPOINT ED UNO*  **STRUMENTO SOFTWA CHE CONSENTE** *REGISTRAZIONE AUDIO E IL MONTAGGIO DI FILE MP3 CON MUSICA MATERIALE INTEGRATIVO SEZ B DI PUGLIETTA E UNICA DI FOLCATA* 

## *"MAMMA,TI VOGLIO TANTO BENE!"*

*"LETTERA PER LA MAMMA" REALIZZAZIONE DI UN VIDEO UTILIZZANDO UNO STRUMENTO SOFTWARE CHE CONSENTE LA REGISTRAZIONE AUDIO E IL MONTAGGIO DI FILE MP3 CON MUSICA MATERIALE INTEGRATIVO SEZ B DI PUGLIETTA E UNICA DI FOLCATA*

## *PER LA MIA MAMMA!*

*"LETTERA PER LA MAMMA" REALIZZAZIONE DI UN VIDEO UTILIZZANDO UNO STRUMENTO SOFTWARE CHE CONSENTE LA REGISTRAZIONE AUDIO E IL MONTAGGIO DI FILE MP3 CON MUSICA MATERIALE MATERIALE INTEGRATIVO SEZ B DI PUGLIETTA E UNICA DI FOLCATA*

#### 15 MAGGIO " GIORNATA INTERNAZIONALE-DELLA FAMIGLIA<sup>®</sup> MATERIALE INTEGRATIVO

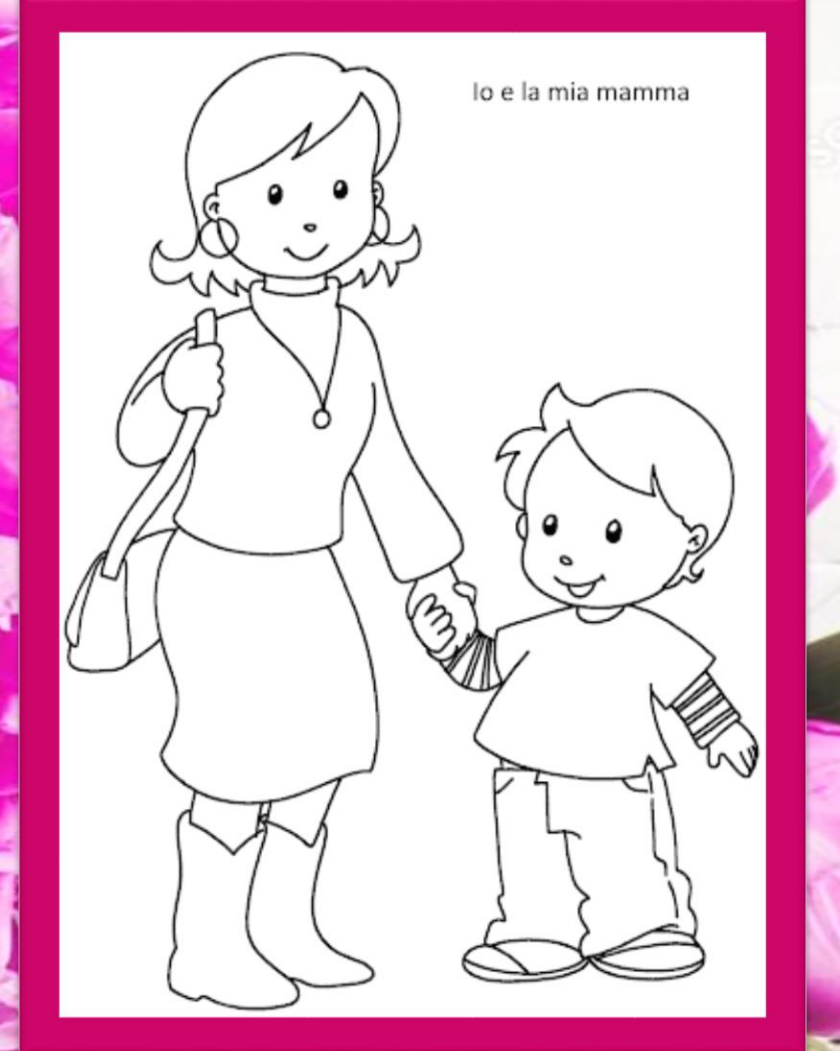

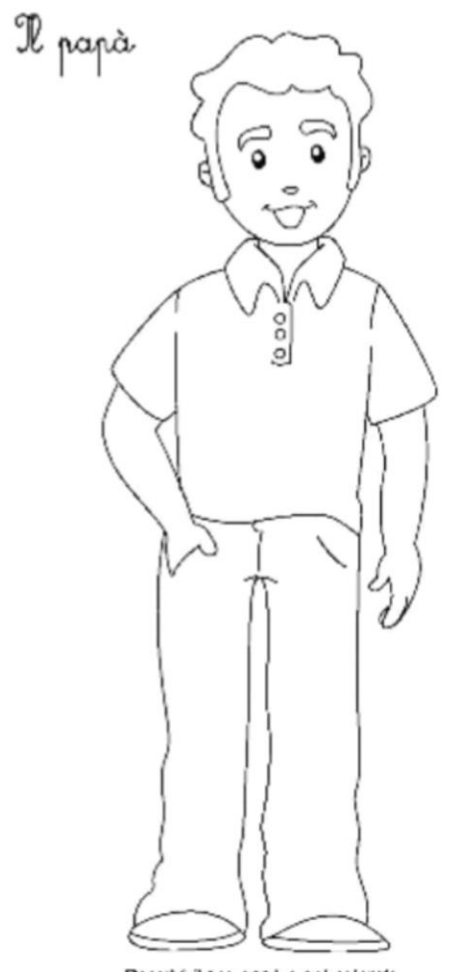

Descrivi il tuo papa e pol colorato.

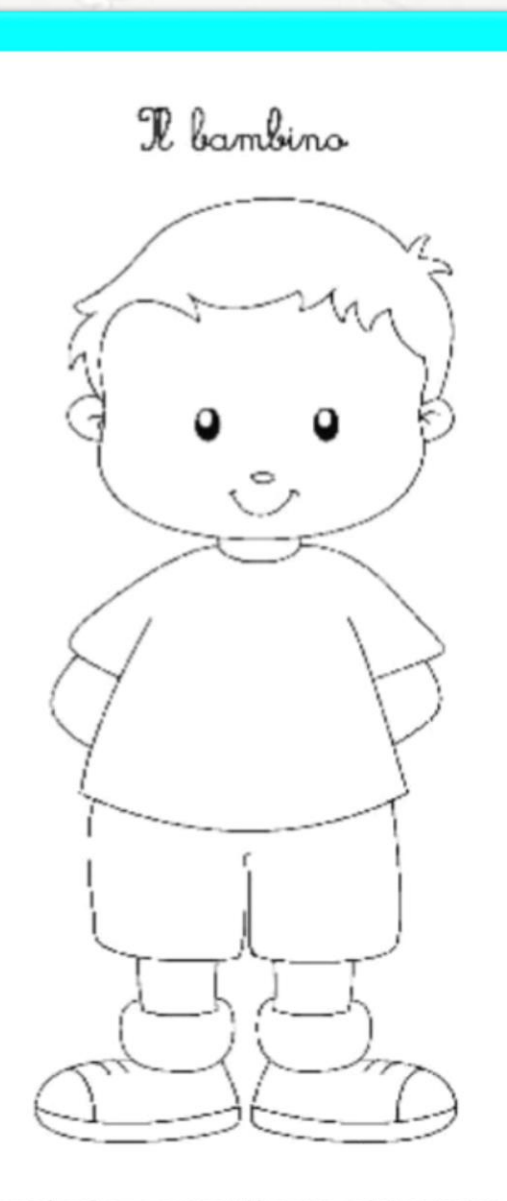

Colora il bambino e aggiungi il berretto e altri particolari.

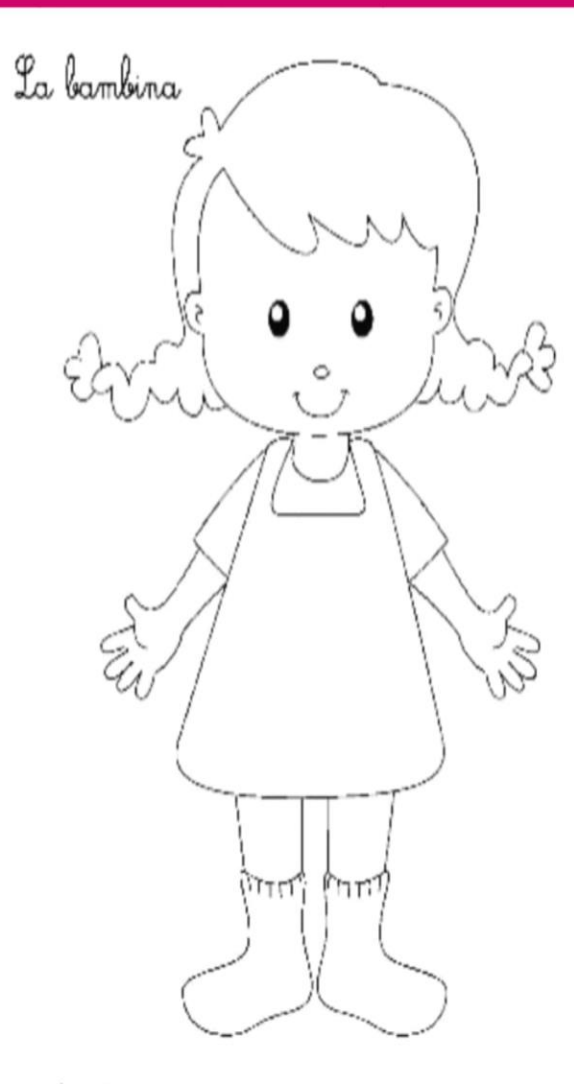

Colora la bambina e aggiungi le scarpe e altri particolari che vuoi tu.<br>Verbalizza,